# **Inp g ainting**

**BUDY** 

Jane Dienemann

Benjamin Vorwerk

Seminar Computational Photography Dozent: Prof. Dr.-Ing.Eisert Sommersemester 2010

## Übersicht

- **I. Der Begriff "Inpainting"**
- **II. Die Geschichte der Bildbearbeitung**
	- *1) Gemälde Photographie Gemälde,*
	- *2) Digitale Photographie*

- *1) Vorstellung verschiedener Ansätze und Probleme*
- *2) gg , Vertiefung eines Algorithmus: Stärken, Schwächen*
- **IV. Aussichten**
- **V. Fragen / Diskussion**

## **I.** Der Begriff "Inpainting"

- × - Wiederherstellung von zerstörten oder nicht mehr vorhanden Teilen eines Bildes oder Videos
- $\mathcal{L}_{\mathcal{A}}$ - im digitalen Bereich: Verwendung von komplexen Algorithmen

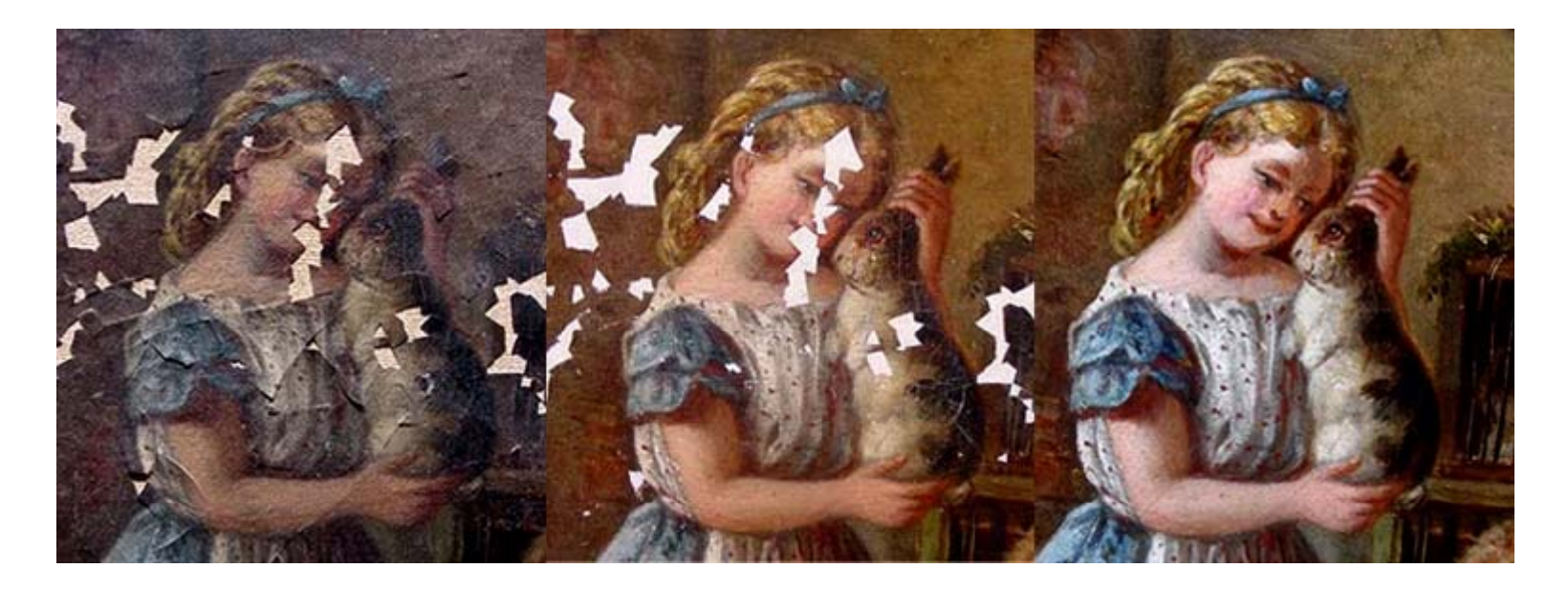

*Rekonstruktion von Bildern*

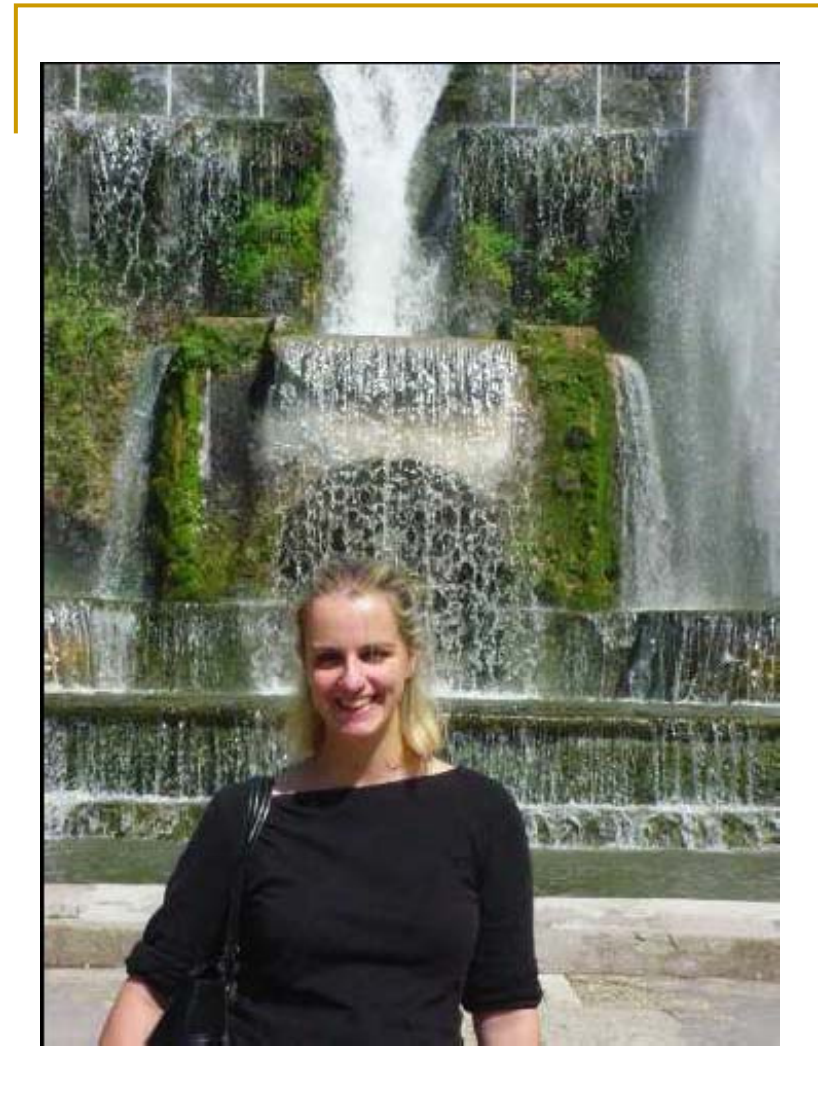

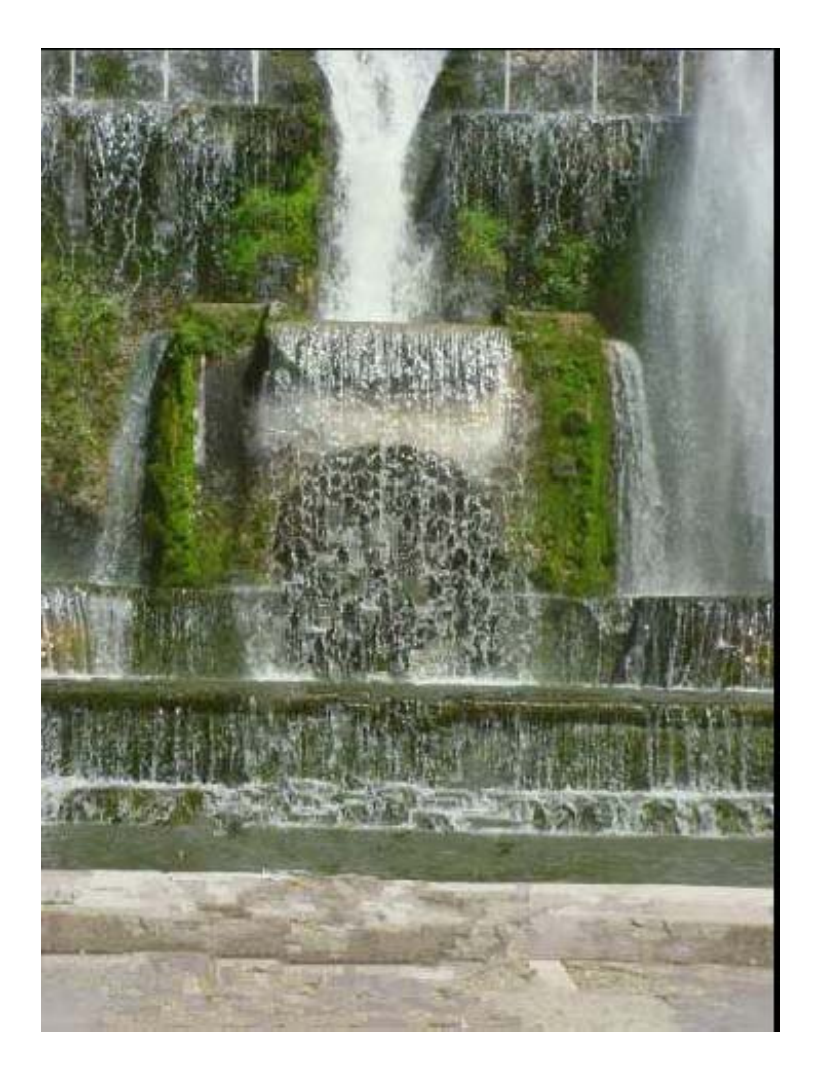

#### *Entfernen von Objekten (großflächig)*

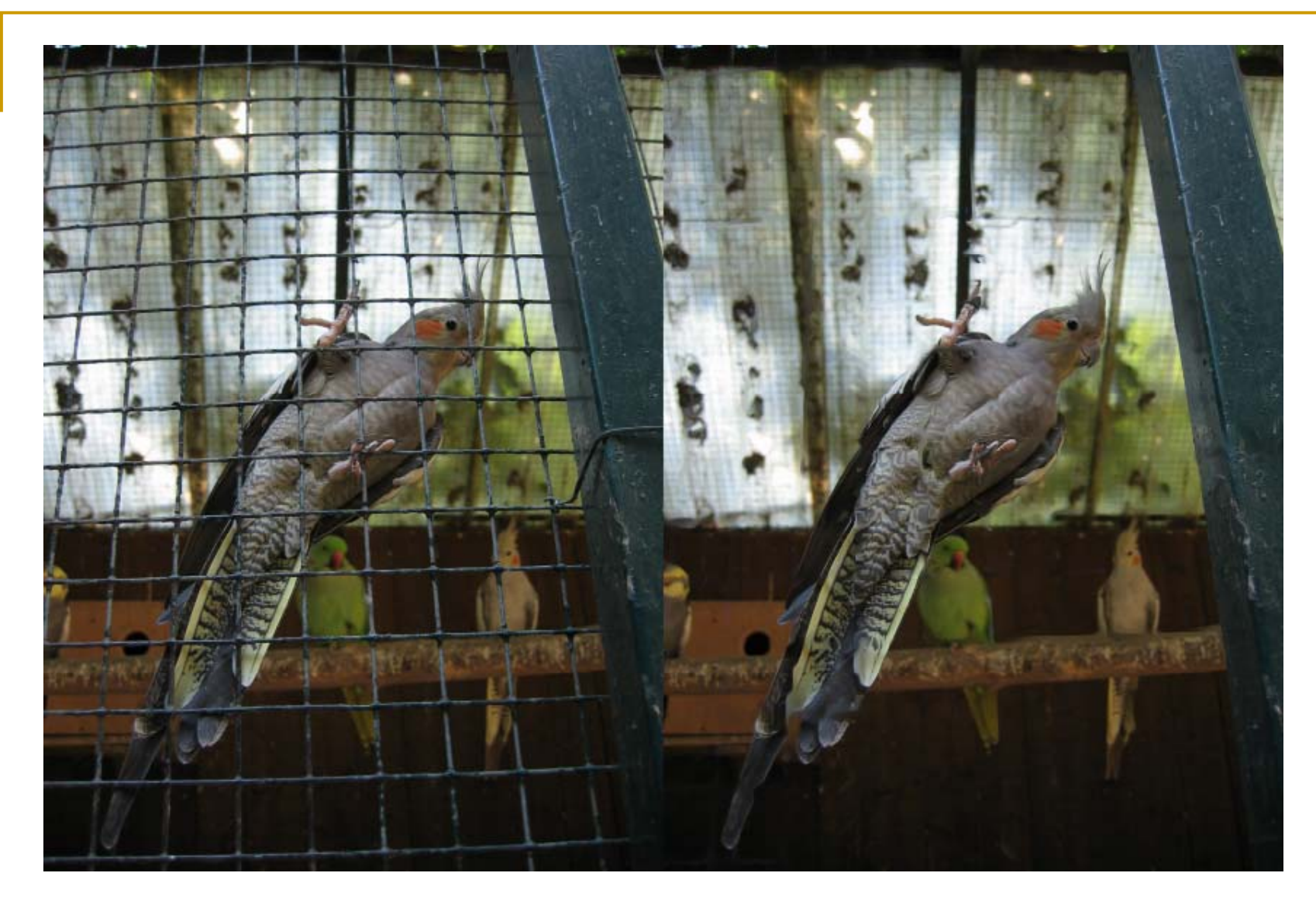

*Entfernen von Objekten (feinere Strukturen)*

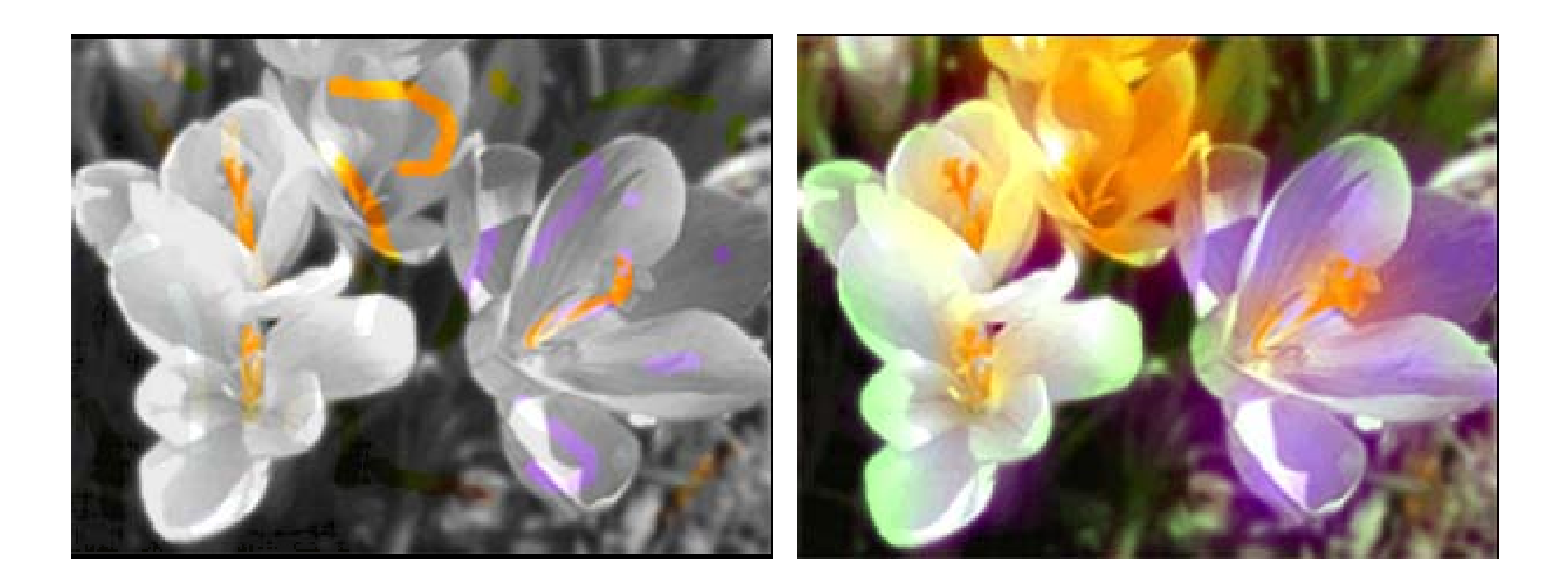

#### *Hi fü F bi f ti Hinzufügen von Farbin formationen*

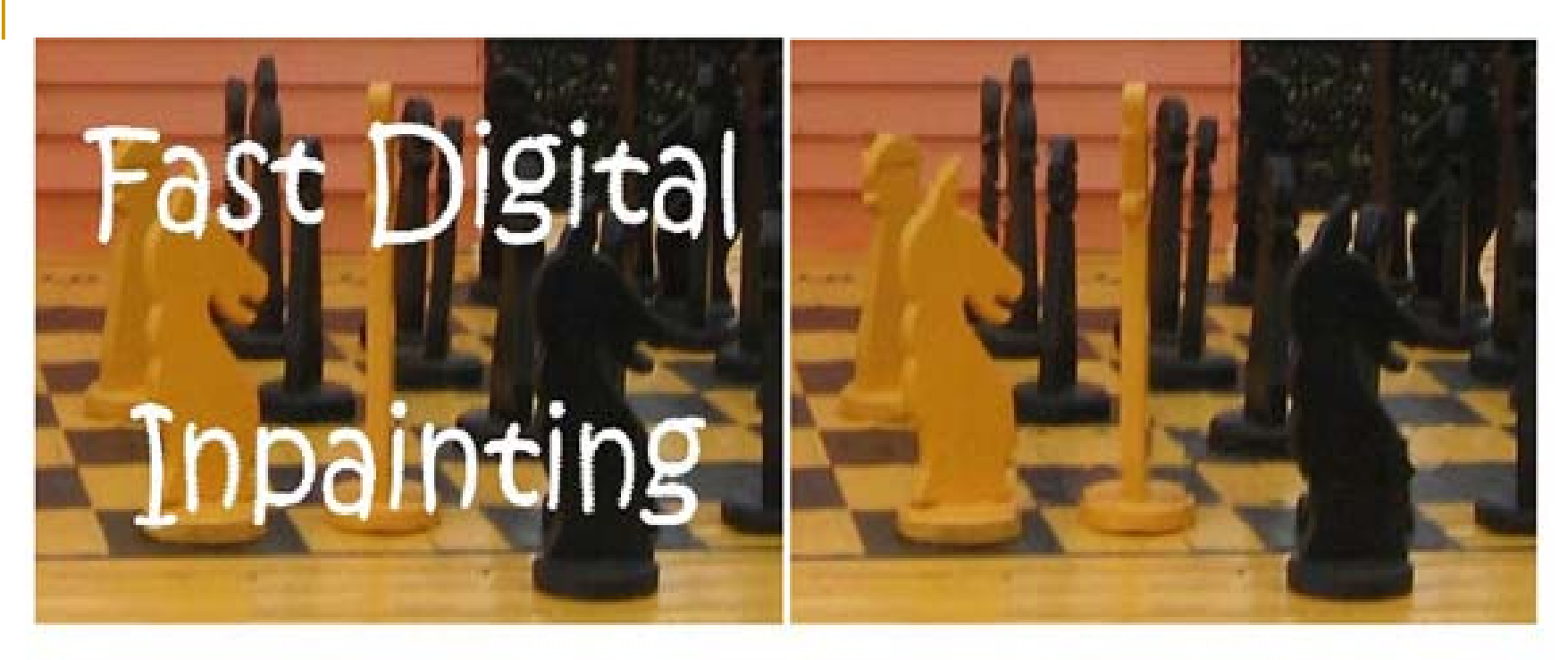

initial image

restored image

*Entfernen von Texten*

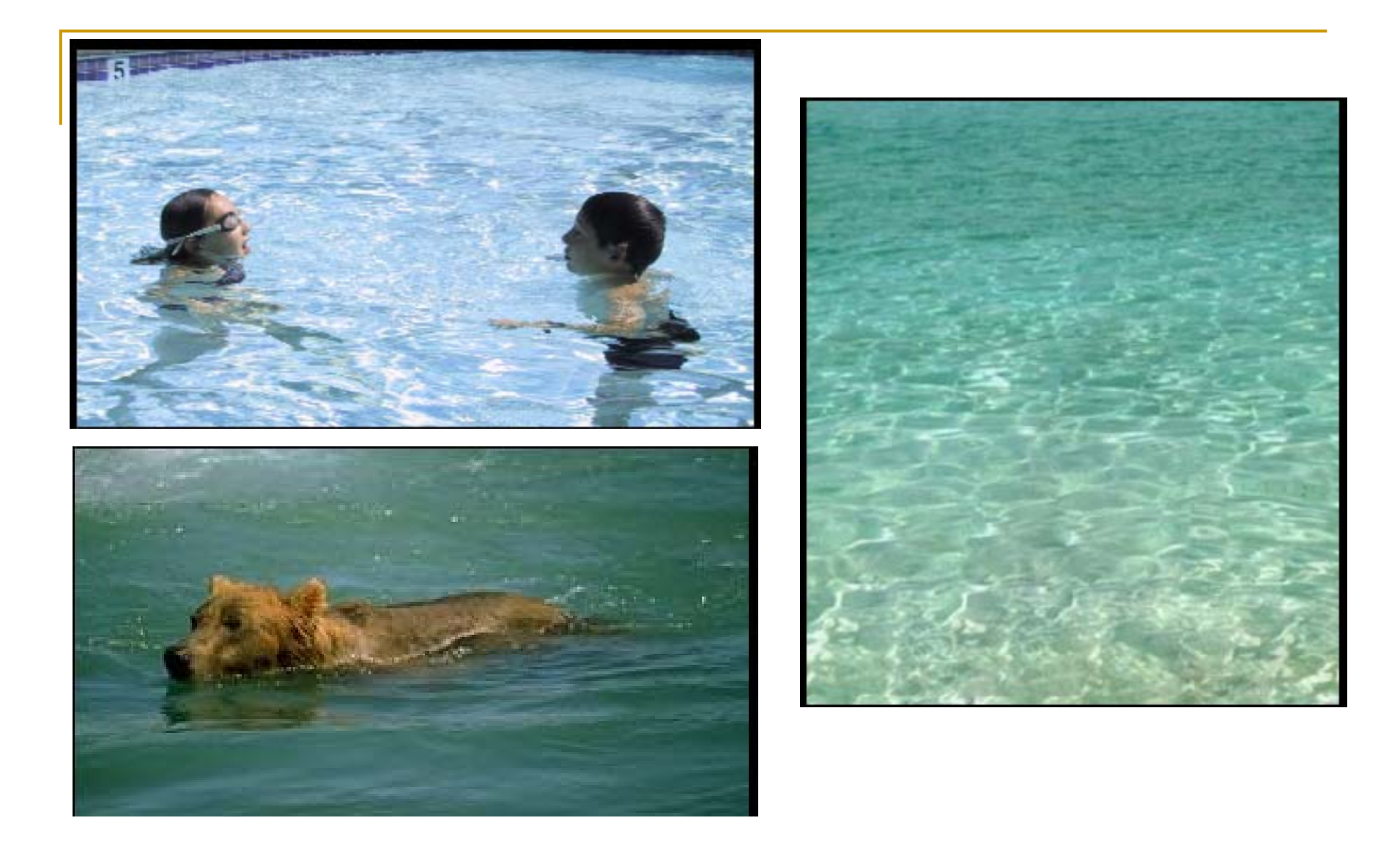

*nahtloses Einfügen von Objekten*

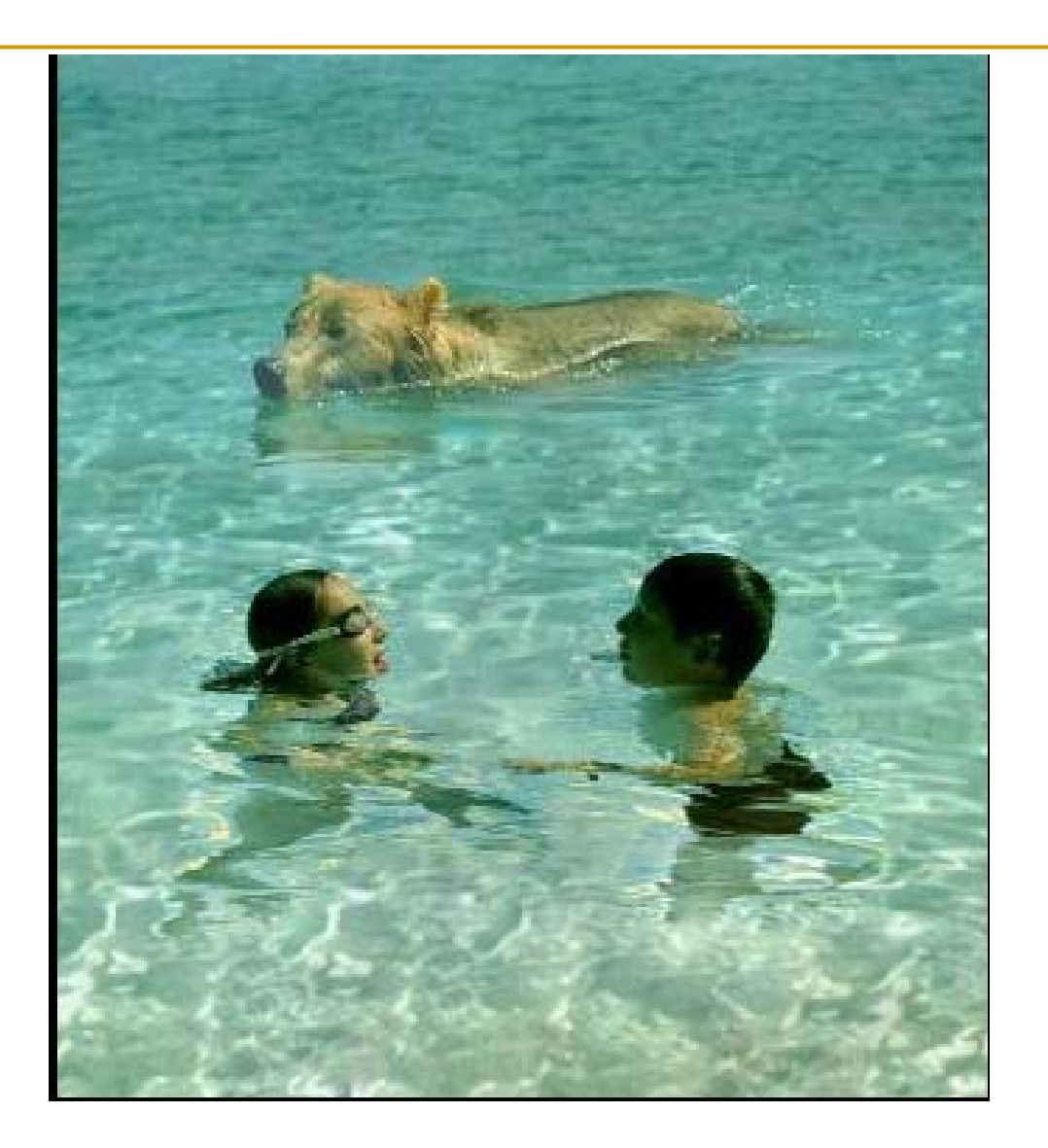

*nahtloses Einfügen von Objekten*

### **II. Die Geschichte der Bildbearbeitung**

## *1) Gemälde, Photographie*

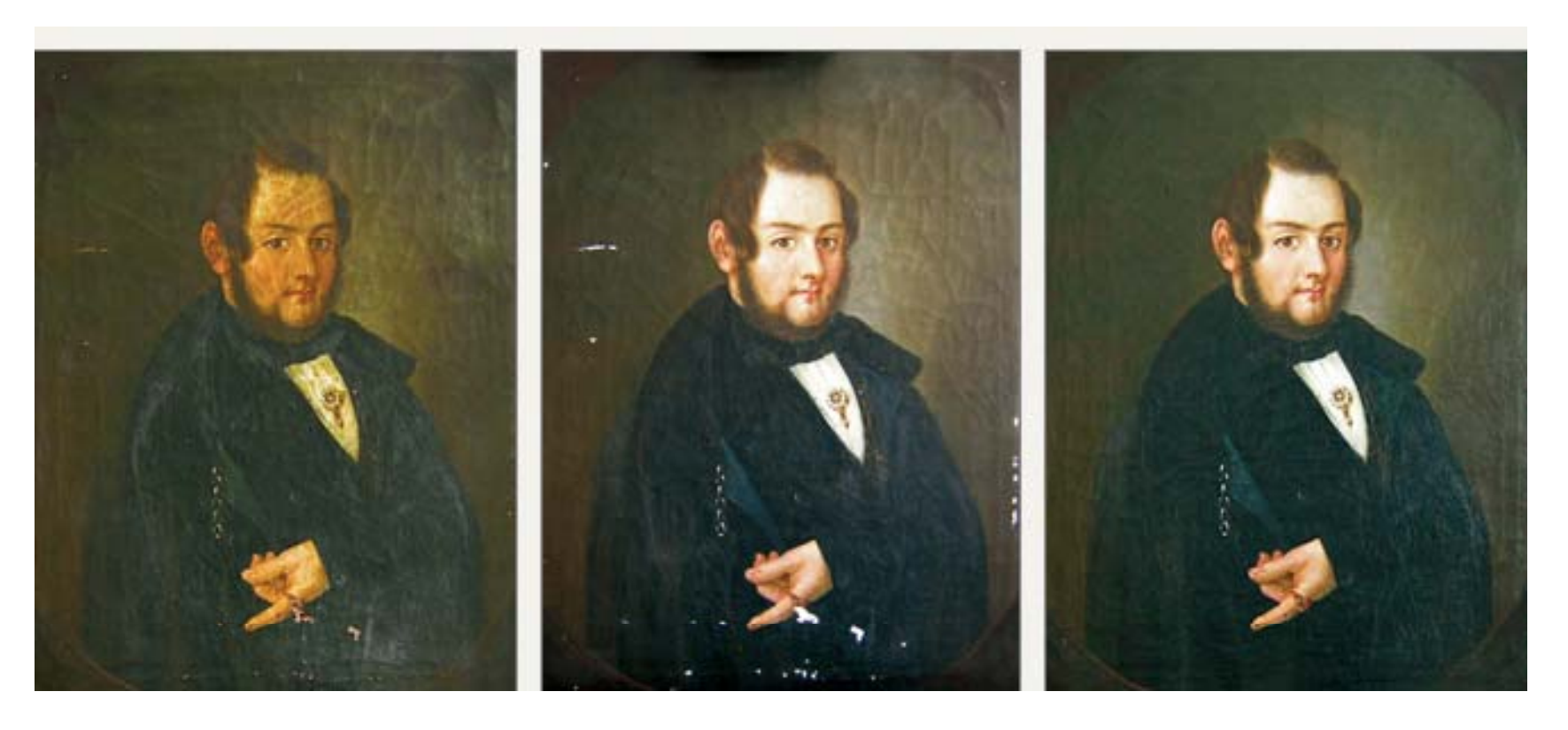

*Rekonstruktion eines Gemäldes*

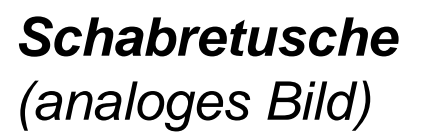

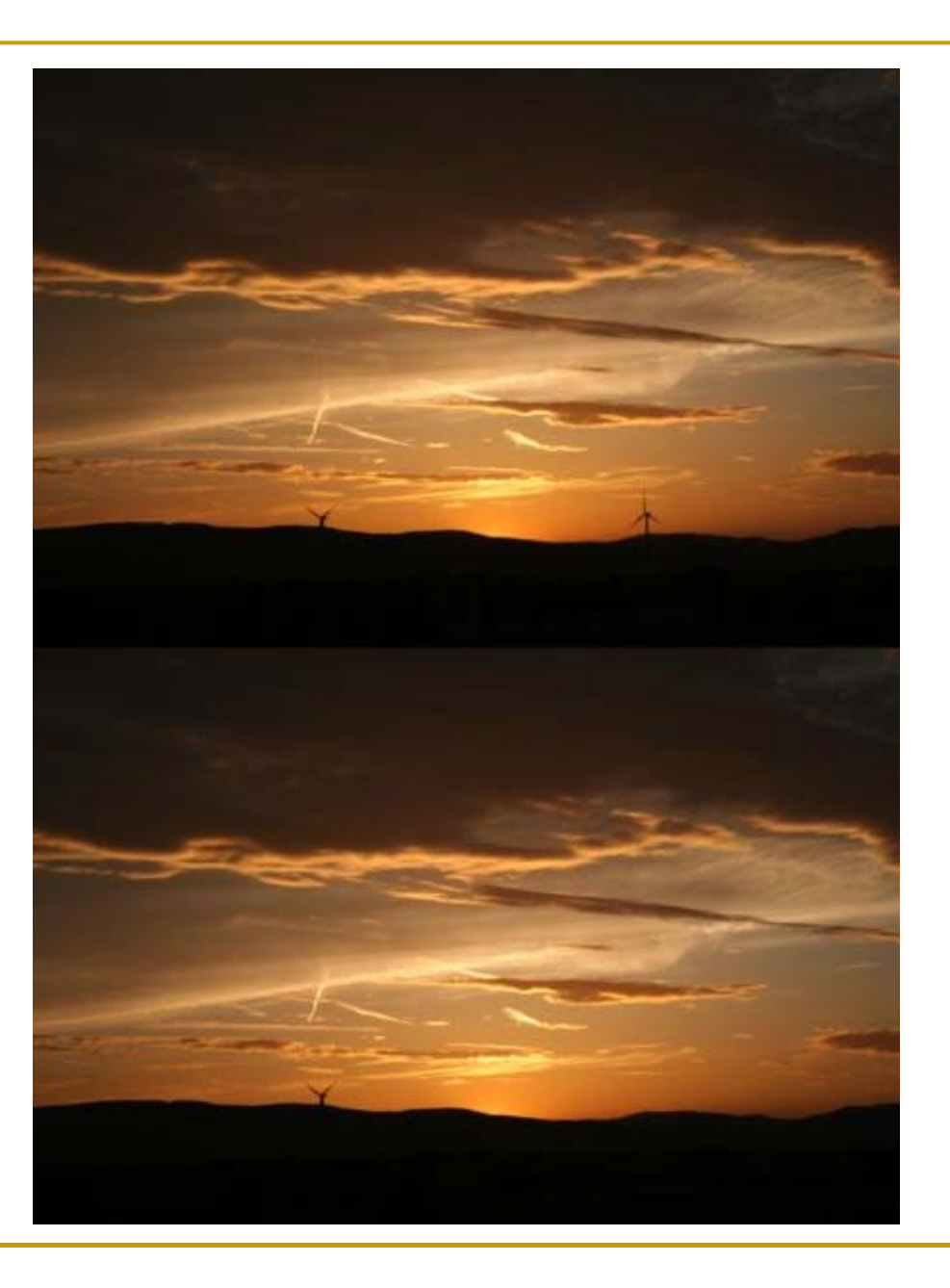

#### II. Die Geschichte der Bildbearbeitung

## 2) Digitale Photographie

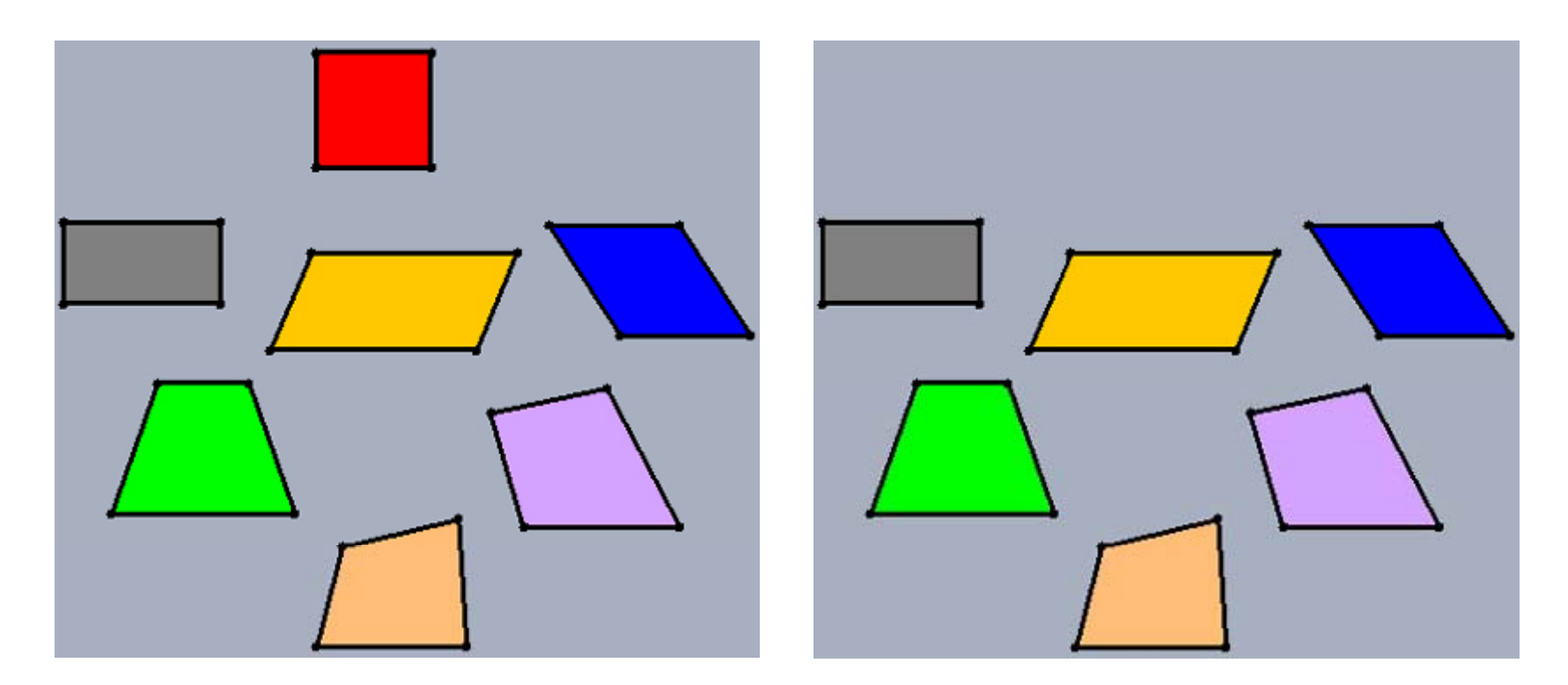

*simple Bearbeitung mit Photoshop (Kopierstempel)*

-Objekt wird markiert und mit Hintergrundfarbe ersetzt

## **III. Aktuelle Methoden der Bildbearbeitung**

## *1) Vorstellung verschiedener Ansätze und Probleme*

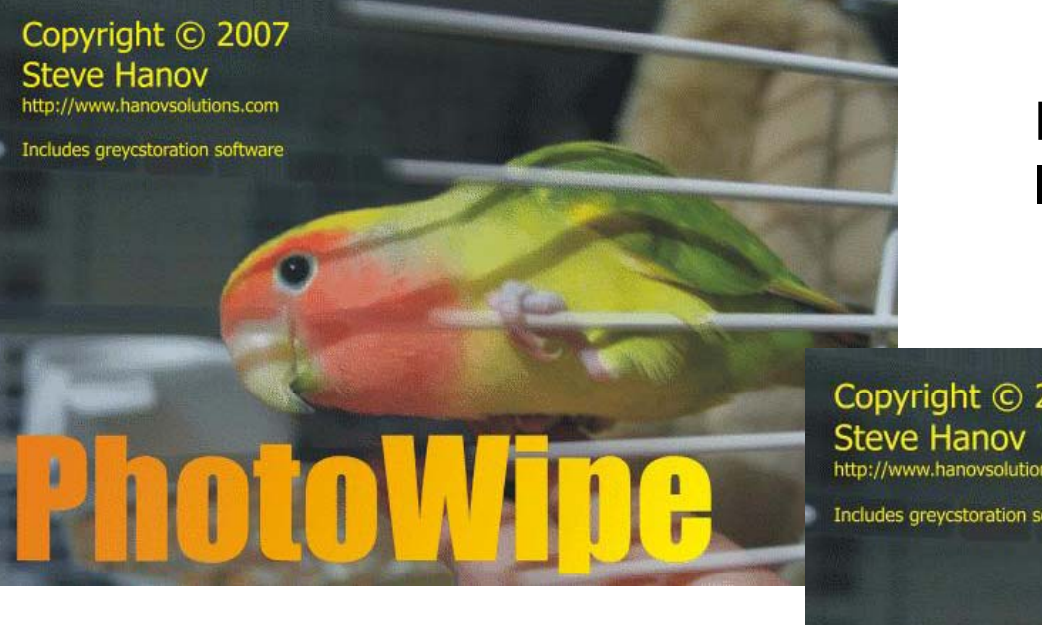

Wunschvorstellung des Herstellers

tatsächliches Resultat

**Beispiel für schlechte In p g aintin Software**

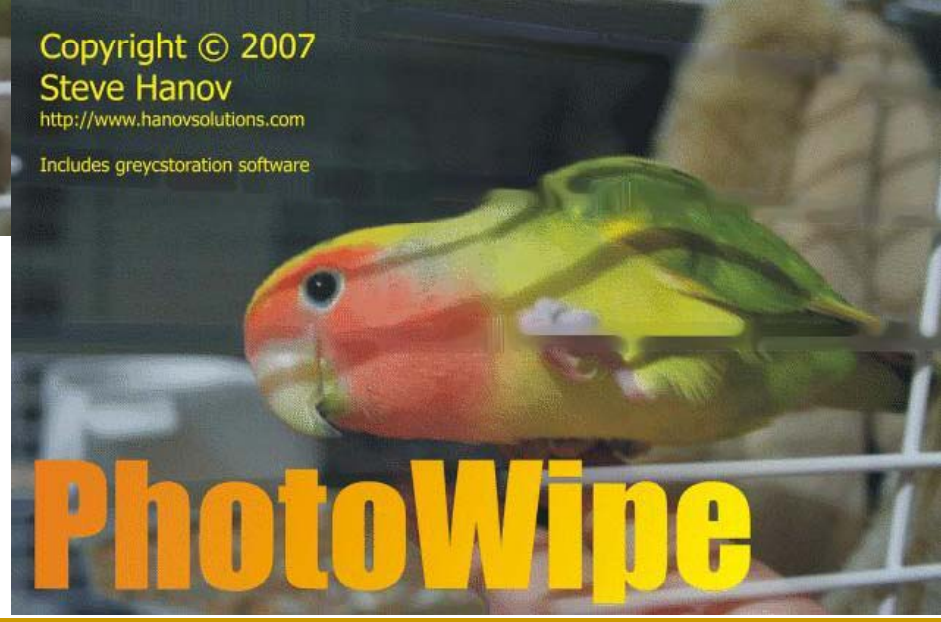

### **noch ein Beispiel**

### **Originalbild**

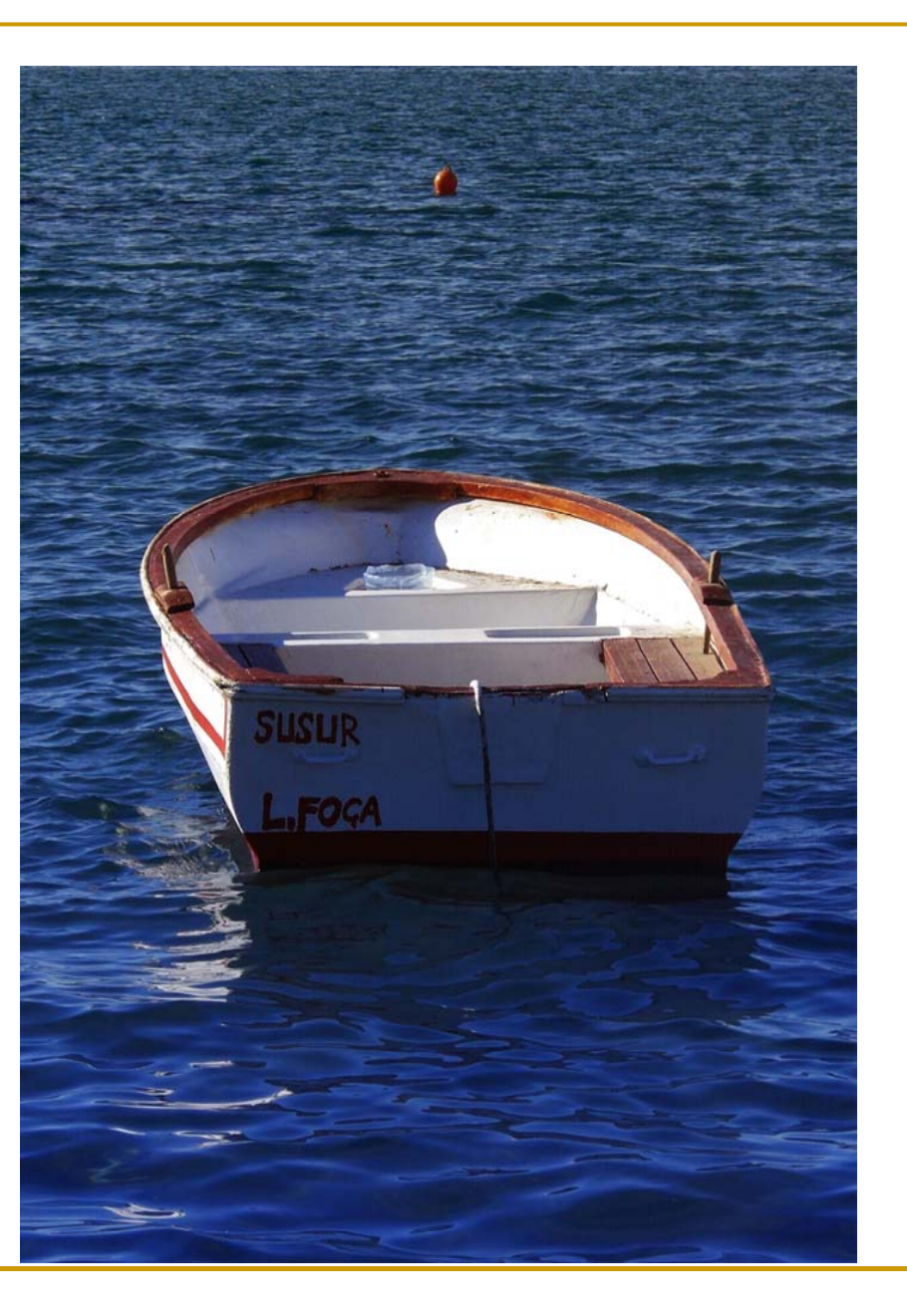

#### **bearbeitet** (mit Photo Wipe)

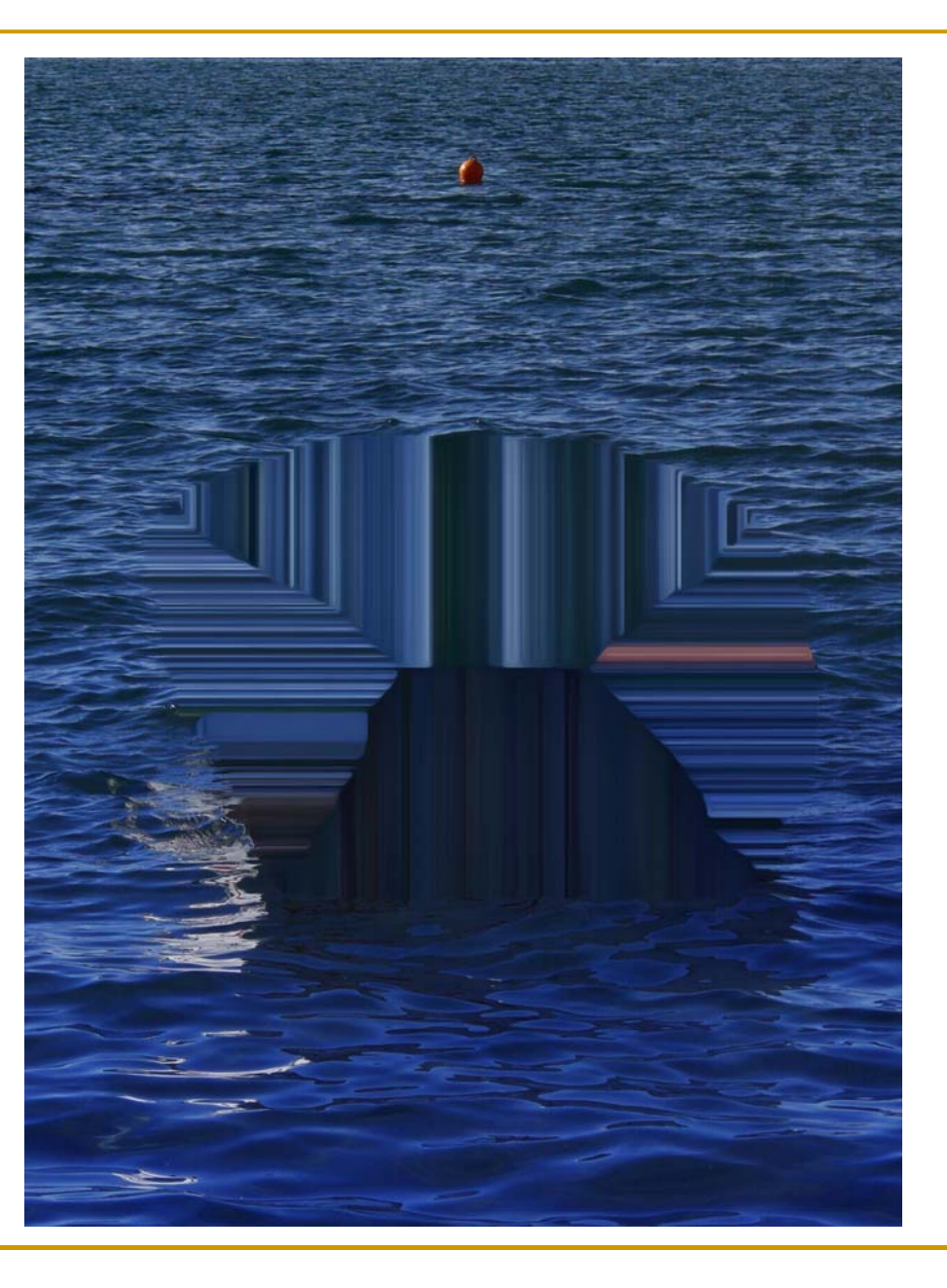

#### **bearbeitet** (mit Photoshop CS5)

im Vergleich: sehr gutes Ergebnis

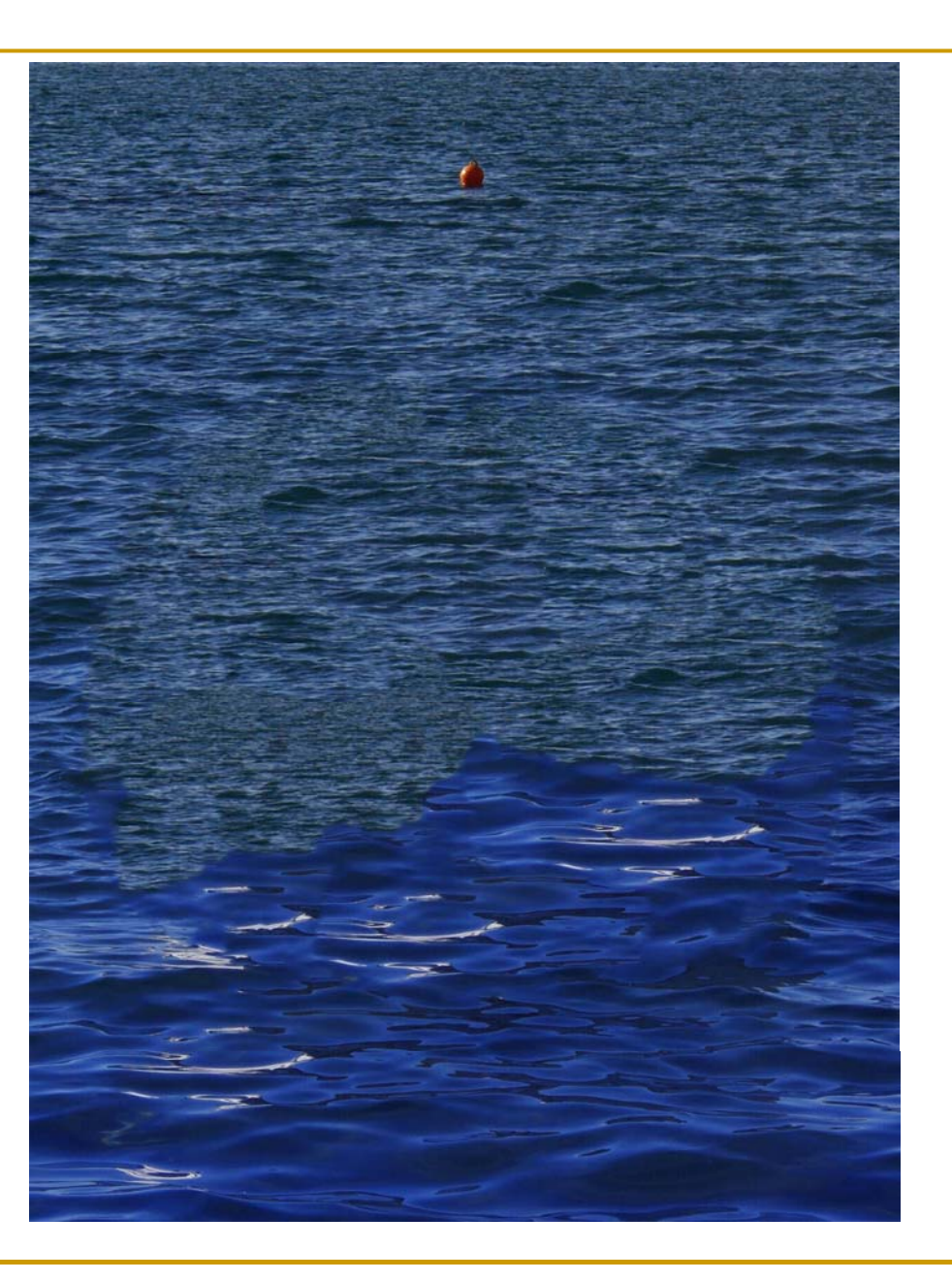

#### **bearbeitet** (mit Photoshop CS5)

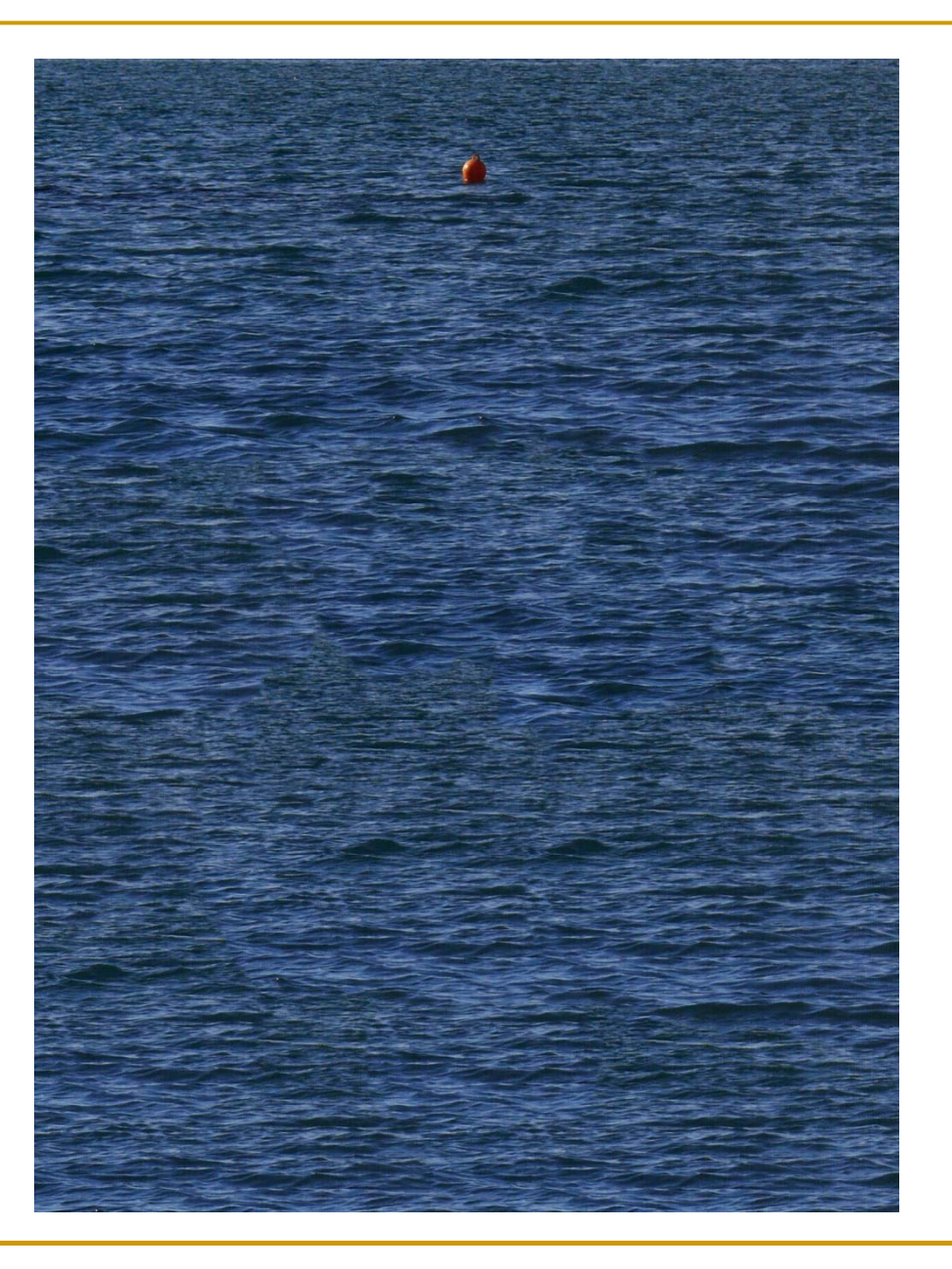

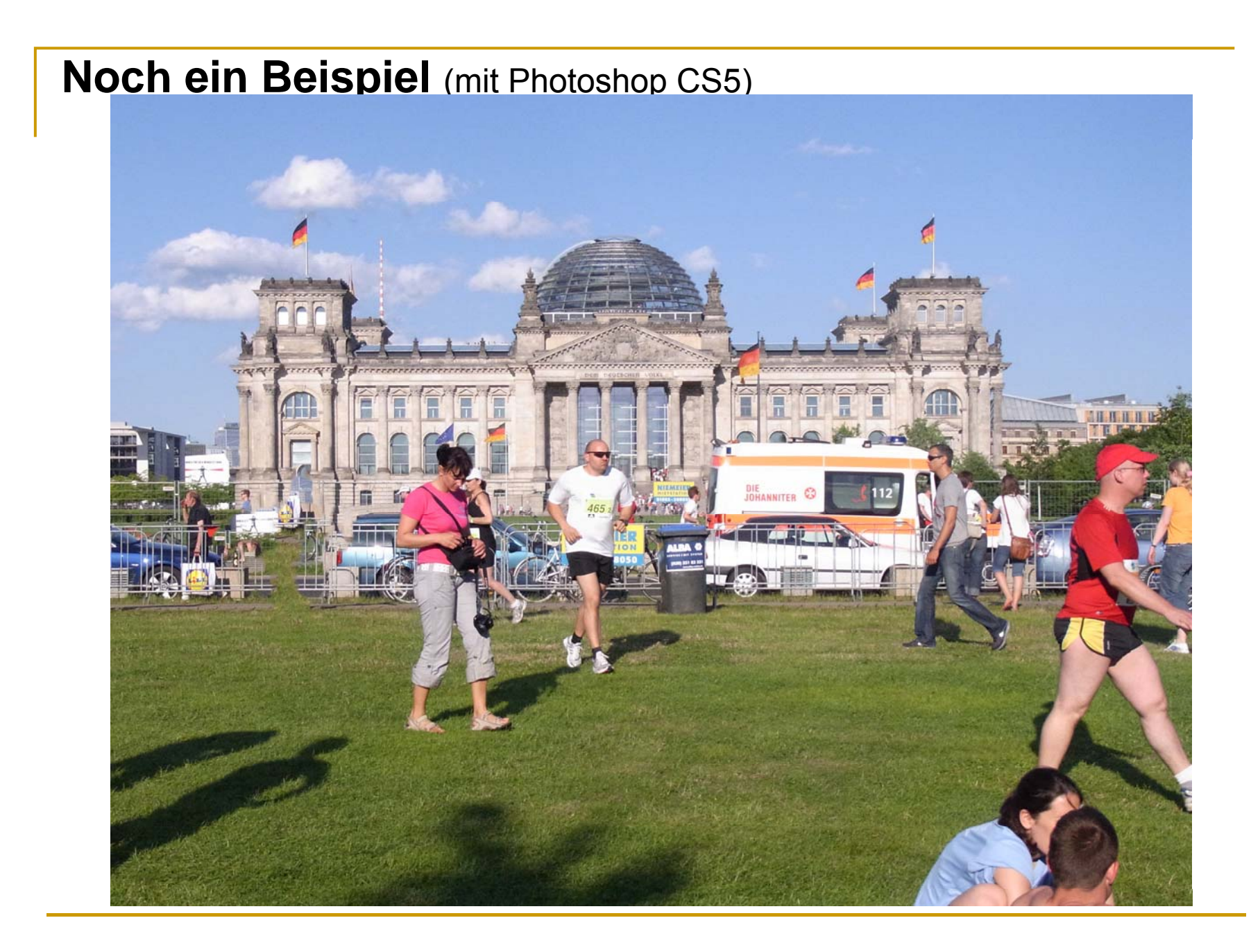

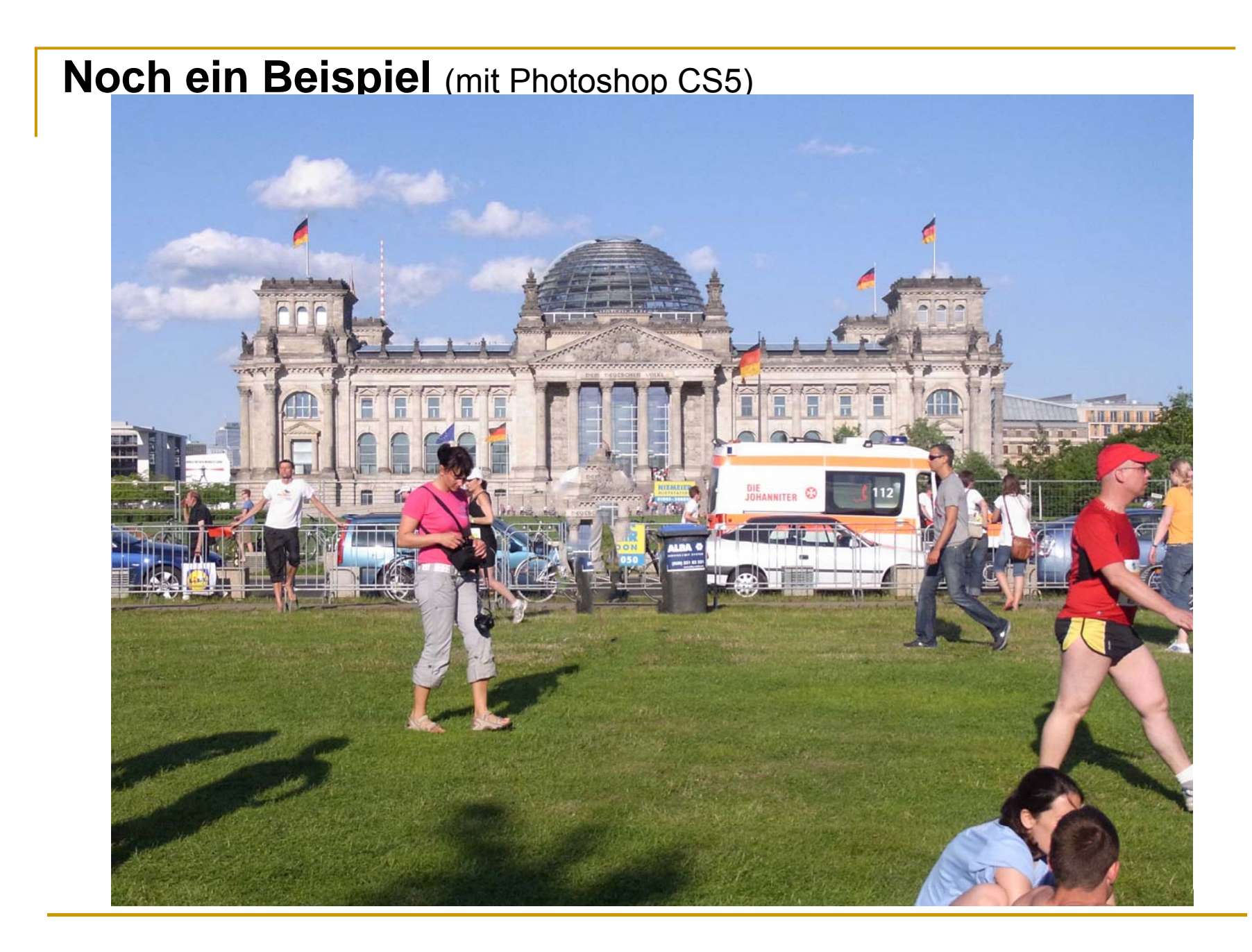

**1) Vorstellung verschiedener Ansätze und Probleme**

*Gradientenvektorfelder und partielle Differenzialgleichungen:*

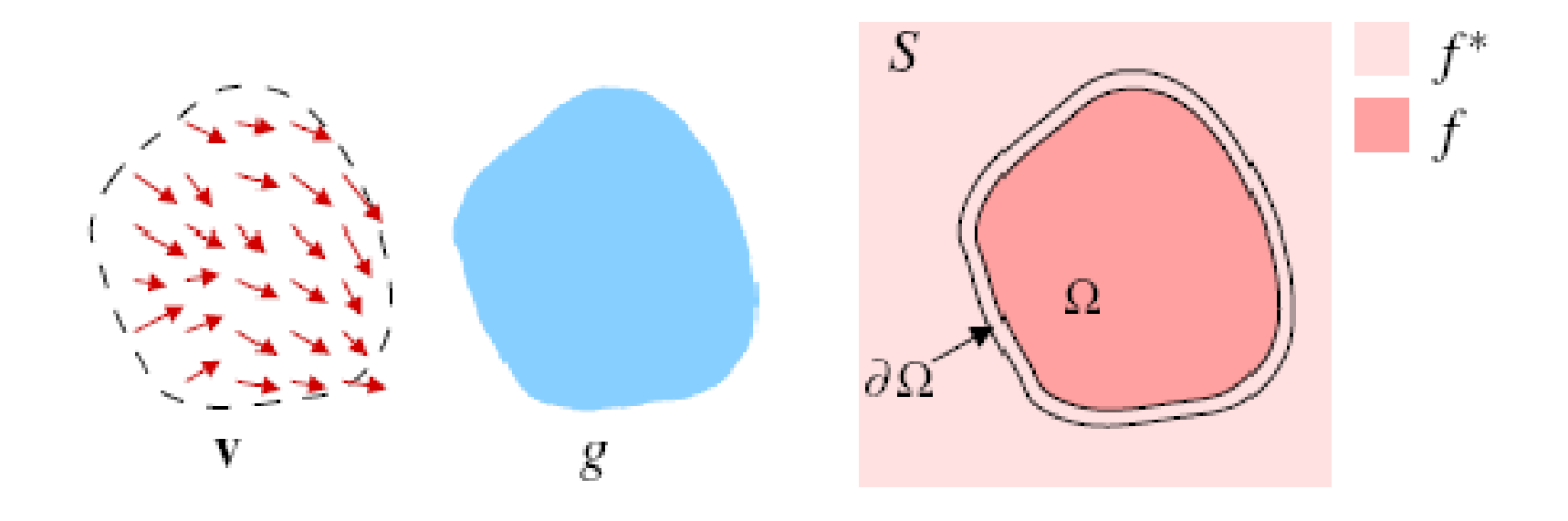

## Beispiel:

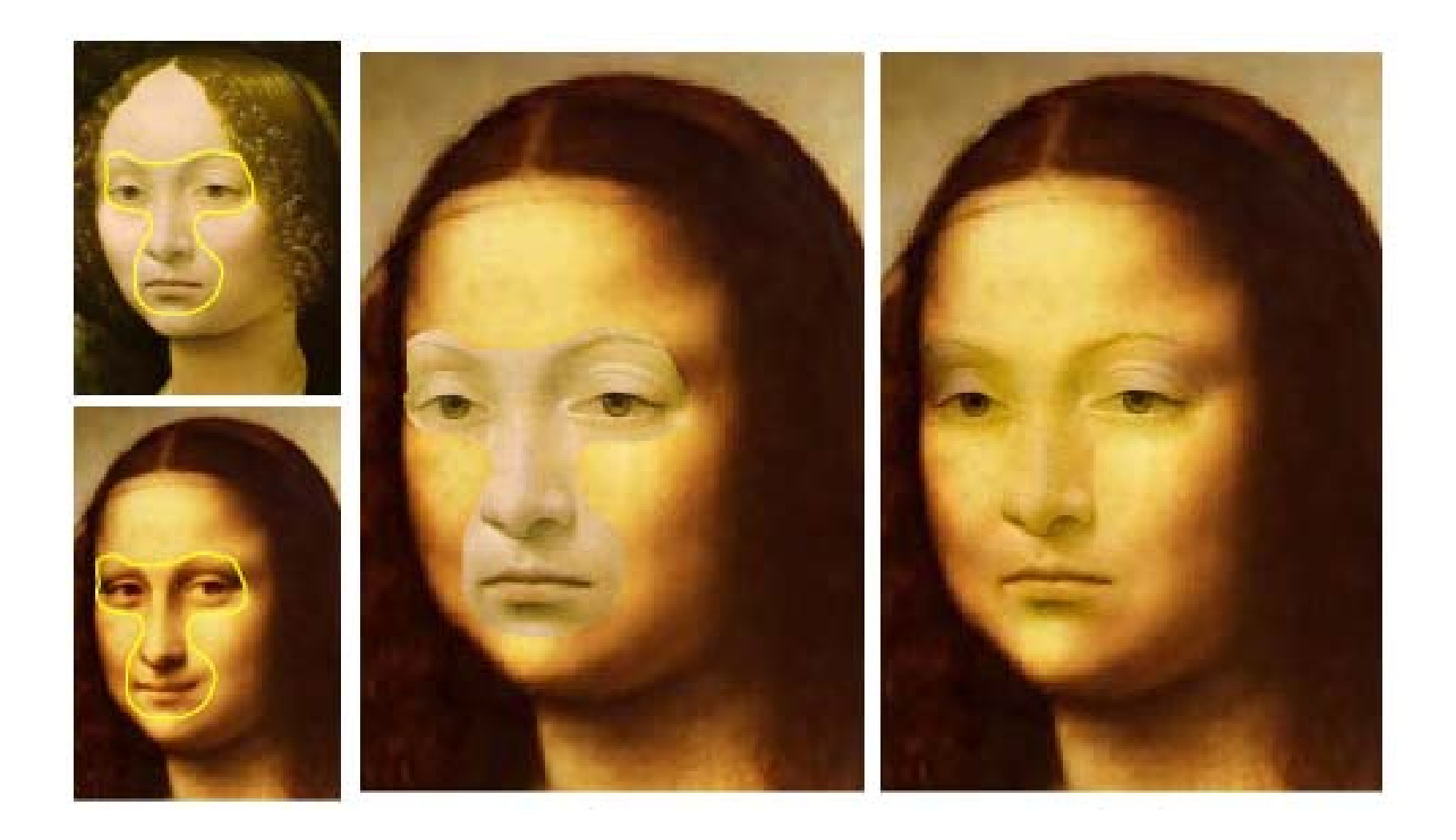

## Beispiel:

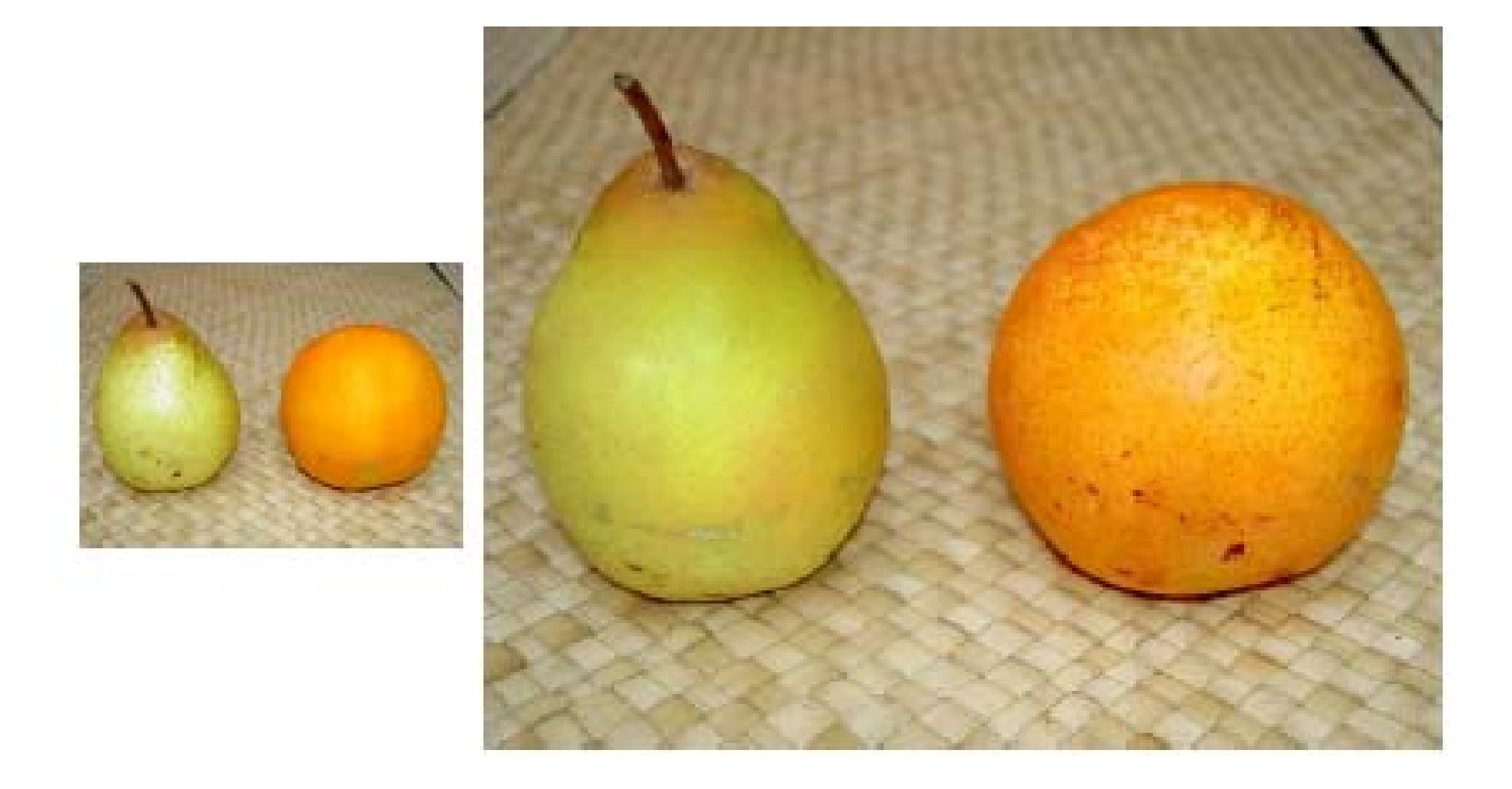

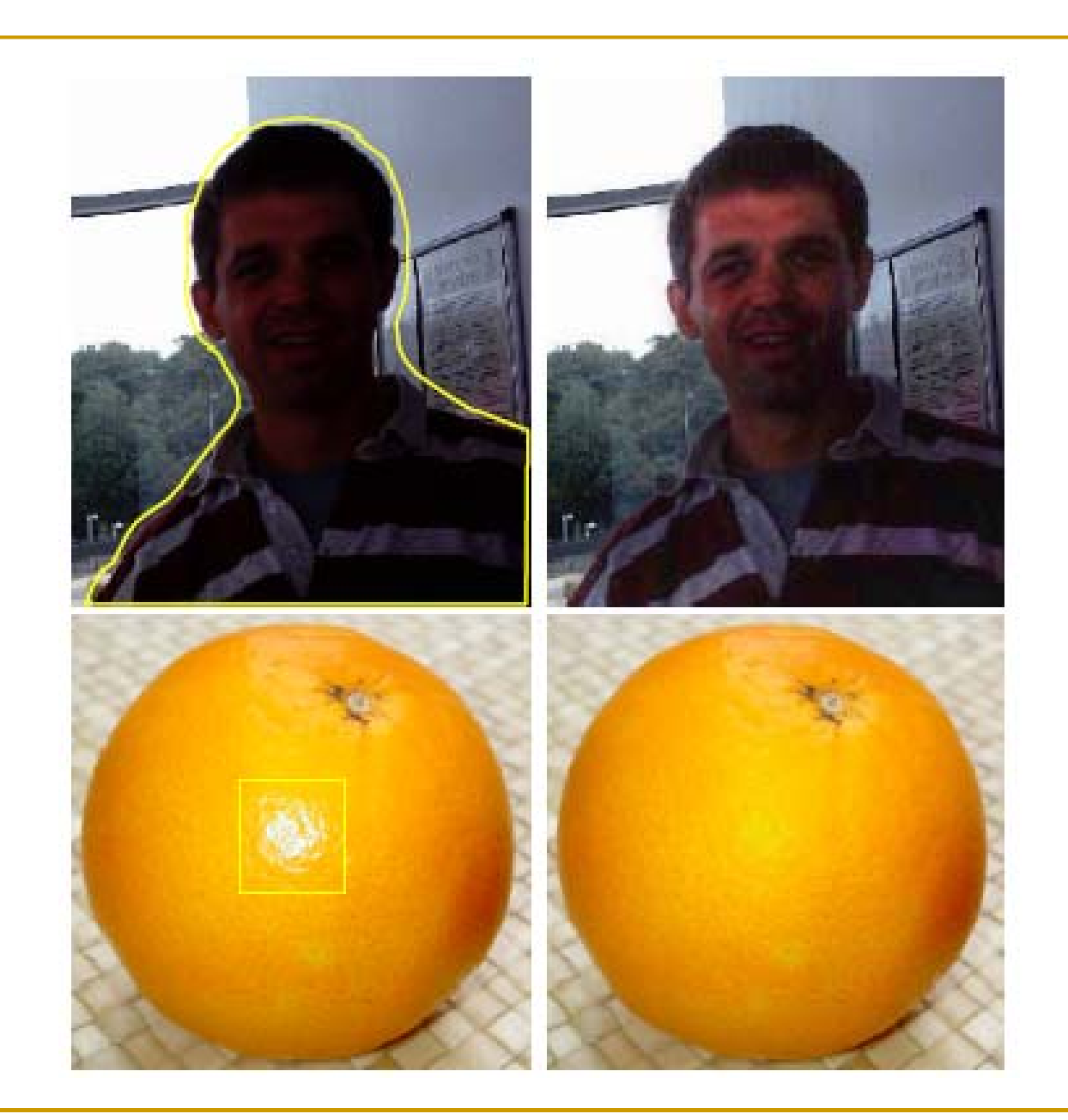

Ein Algorithmus zum Auffüllen großer Teilbereiche eines Bildes: *Anforderun gen:*

- Strukturen, Kanten, etc. sollen fortgesetzt werden.
- Texturen sollen realistisch wirken.
- **Eine Nachbearbeitung soll möglichst nicht** auffallen.
- **Der Algorithmus soll effizient und schnell** sein.

*"Region Filling and Object Removal by Exemplar-Based Image Inpainting" Inpainting*

*Microsoft Research 2004.*

## **Eigenschaften:**

- Gleichzeitige Synthese von Texturen und linearen Strukturen.
- Vollautomatische Bestimmung der Füllreihenfolge (wichtig).
- Effektive, schnelle Berechnung des neuen Bildes.
- Keine Unschärfe Effekte (Verwischen).
- Keine unerwünschten Artefakte (Overshooting).

## **Ergebnis:**

Ein optisch plausibel erscheinendes neues Bild.

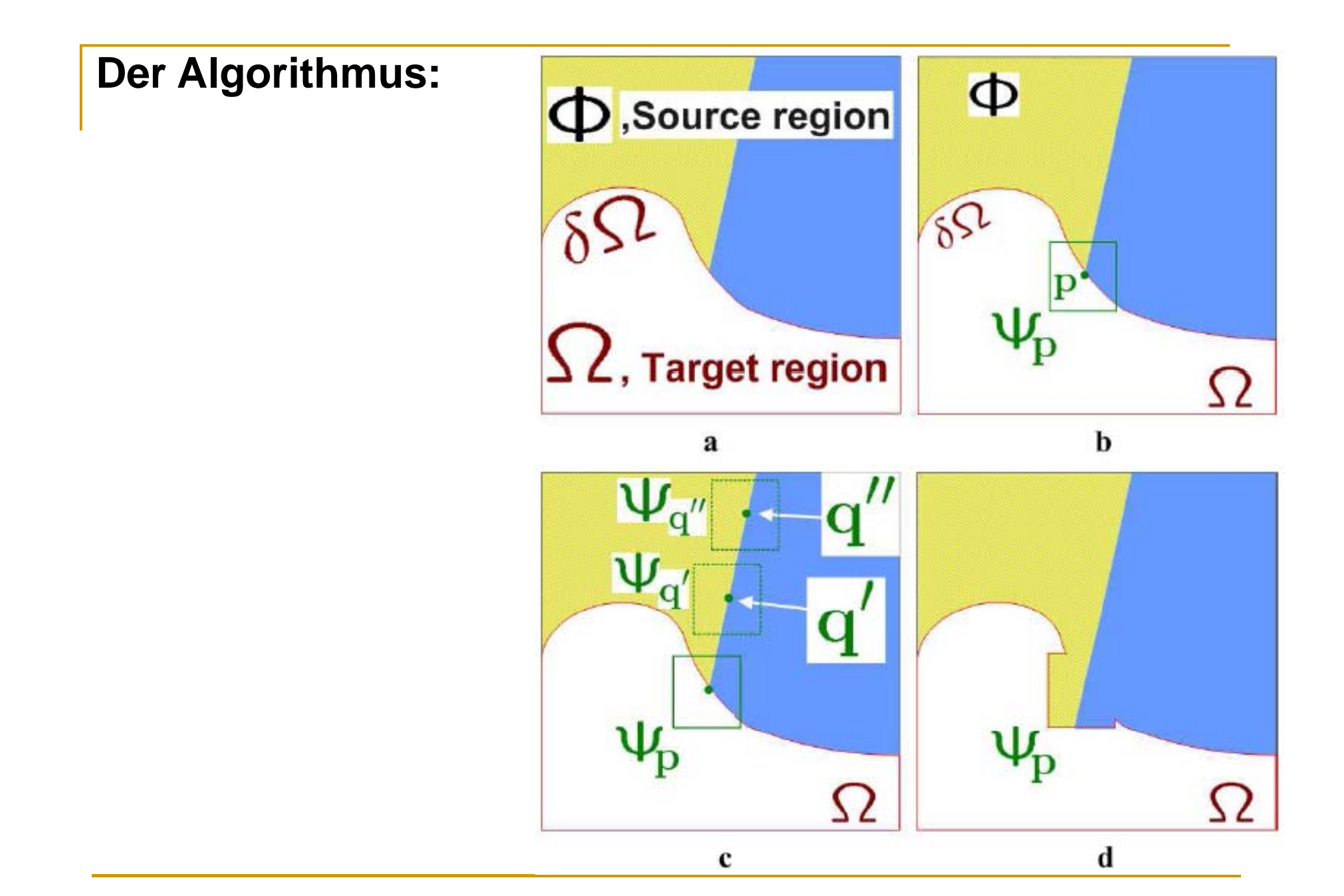

## **Die Wahl des ähnlichsten Quellstückes:**

$$
\Psi_{\hat{\mathbf{q}}} = \arg\min_{\Psi_{\mathbf{q}} \in \Phi} d(\Psi_{\hat{\mathbf{p}}}, \Psi_{\mathbf{q}})
$$

• Verwendeter Farbraum CIE Lab.

• Euklidischer Abstand im RGB Farbraum wenig aussagekräftig!

## **Die Reihenfolge des Auffüllens ist wichtig!**

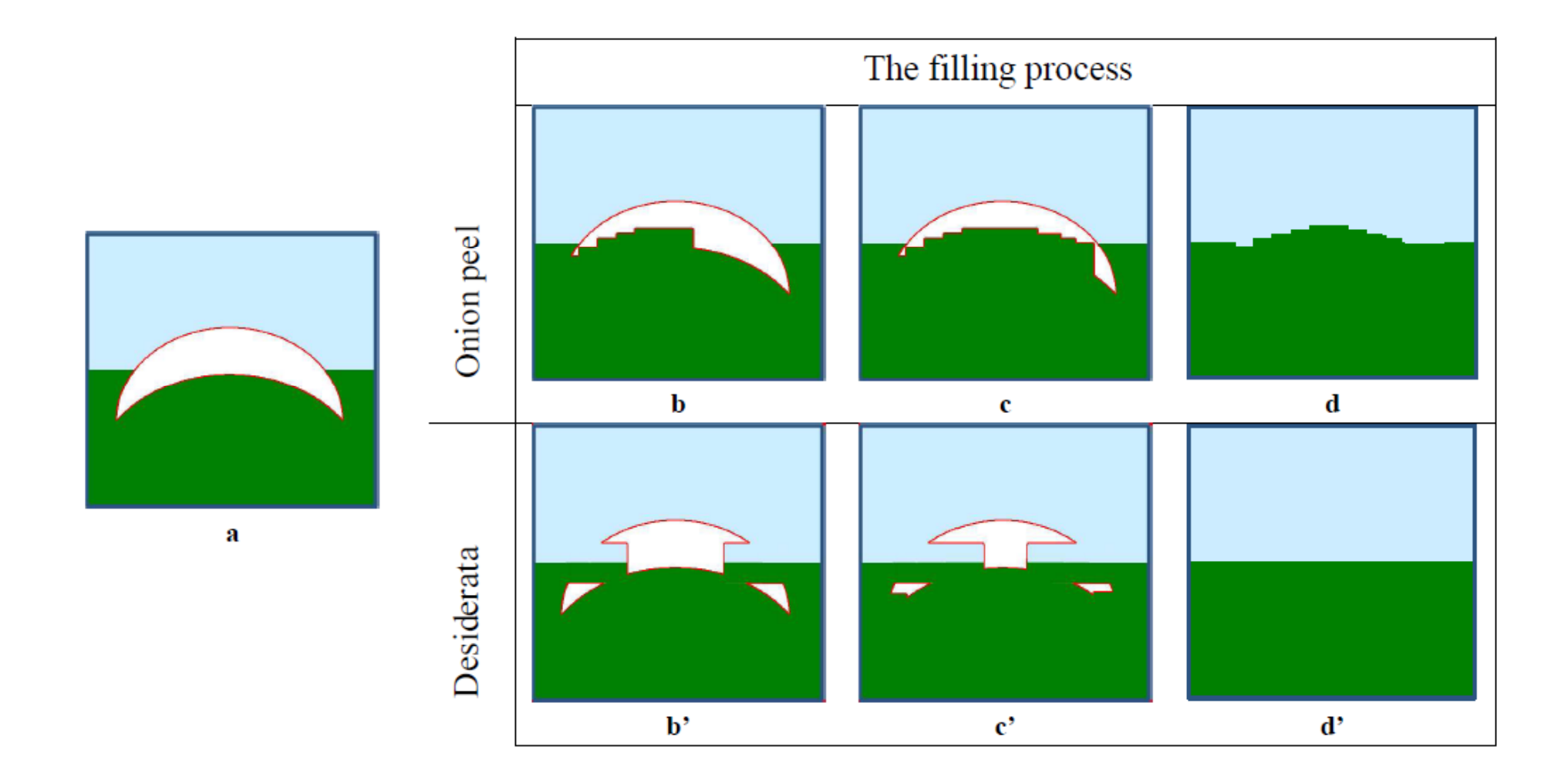

## **Die Bestimmung der Füllreihenfolge:**

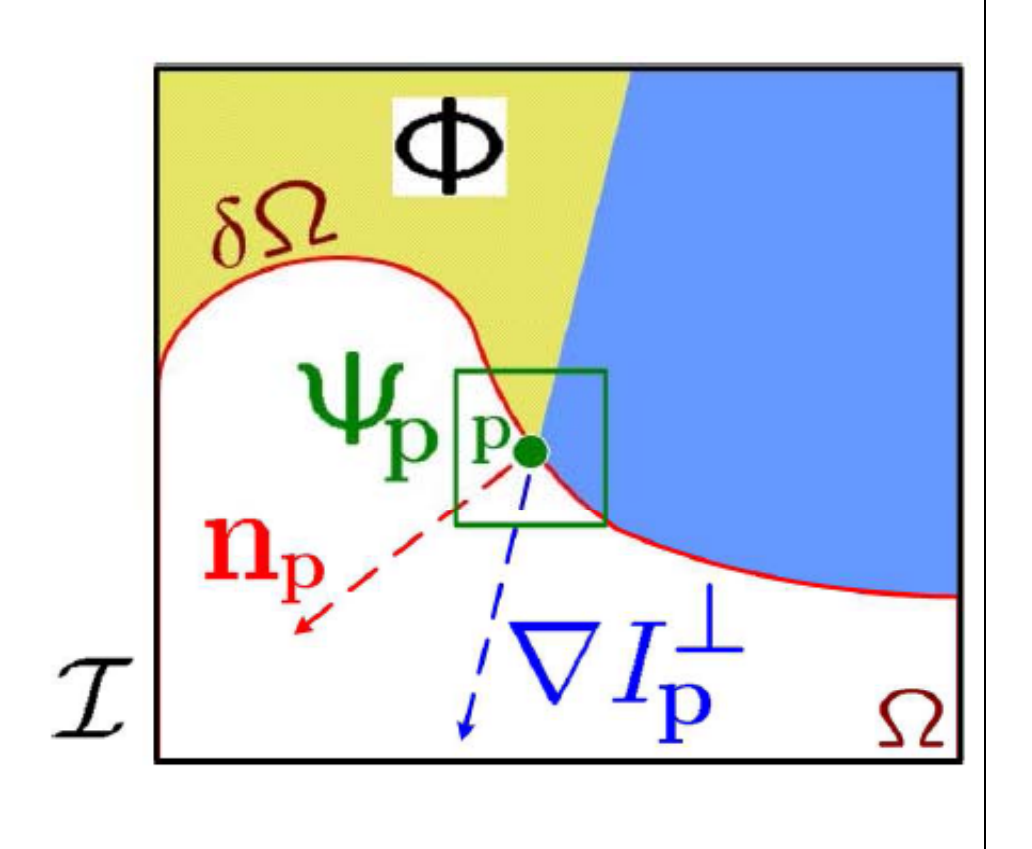

Priorität des Grenzpunktes p:  $P(\mathbf{p}) = C(\mathbf{p})D(\mathbf{p}).$ 

Wobei

$$
C(\mathbf{p}) = \frac{\sum_{\mathbf{q} \in \Psi_{\mathbf{p}} \cap (\mathcal{I} - \Omega)} C(\mathbf{q})}{|\Psi_{\mathbf{p}}|}
$$

und

$$
D(\mathbf{p}) = \frac{|\boldsymbol{\nabla} I_{\mathbf{p}}^{\perp} \cdot \mathbf{n}_{\mathbf{p}}|}{\alpha}
$$

## **Pseudocode des Algorithmus:**

- Speichere die manuell gewählte initiale Füllfront δΩ<sup>o</sup>
- $\mathcal{L}_{\mathcal{A}}$  Wiederhole bis alles gefüllt ist:
	- $\Box$ Identifiziere die Füllfront δΩ<sup>t</sup>. Wenn δΩ<sup>t</sup> = {}, beende.
	- $\Box$  $\textcolor{orange}\blacksquare$  Berechne Prioritäten P(p)  $\forall$  p ε δΩ <sup>t</sup>.
	- $\Box$ □ Finde das Feld Ѱpʰmit der höchsten Priorität.
	- $\Box$ □ Finde das ähnlichste Feld Ψpªaus Φ.
	- $\Box$ □ Kopiere Bilddaten von Ψpªnach Ψpʰ∀p ε Ψpʰ∩ Ω.
	- Aktualisiere Vertrauenswert C(p) p ϵ Ψp ͪ∩ Ω.

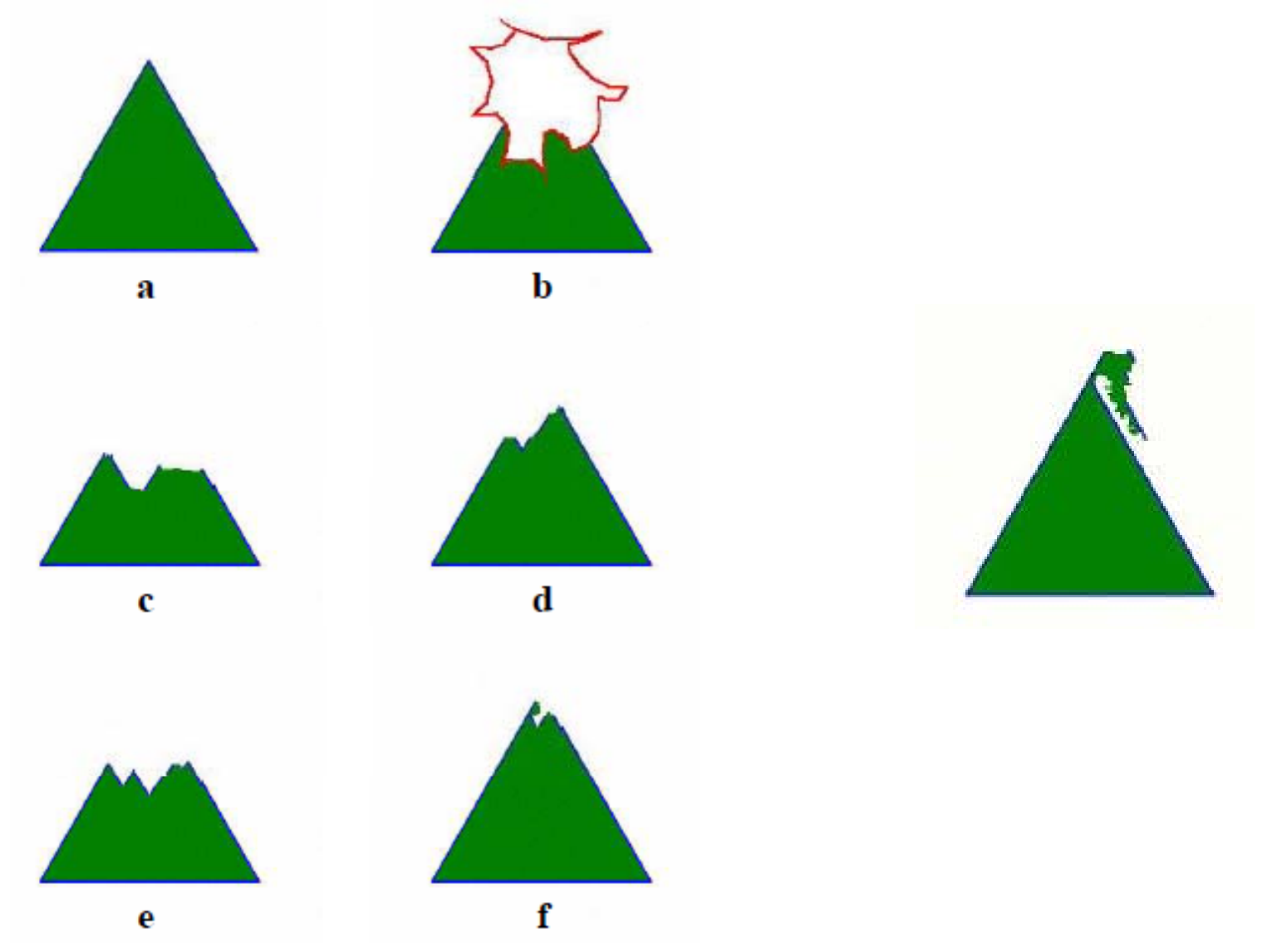

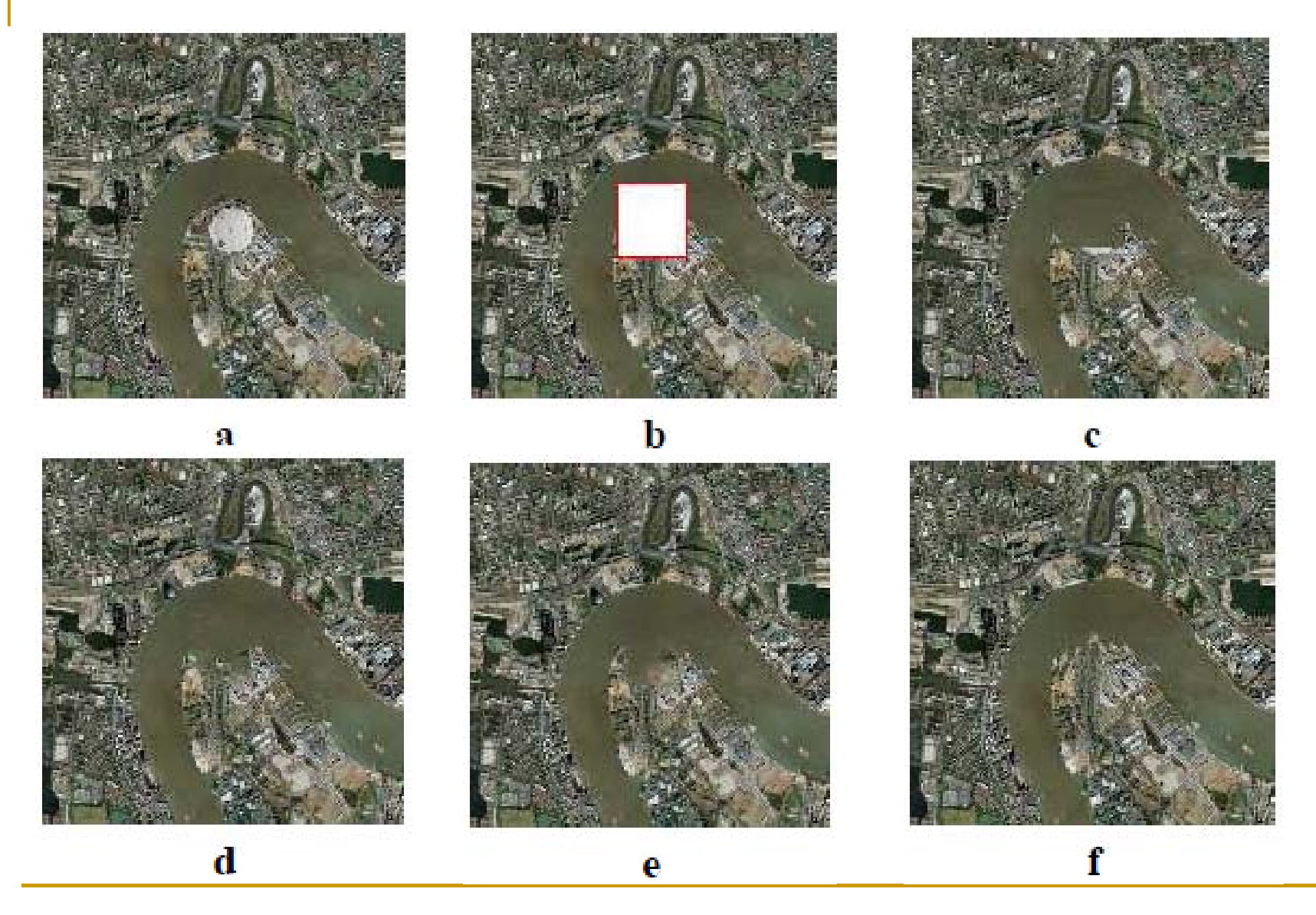

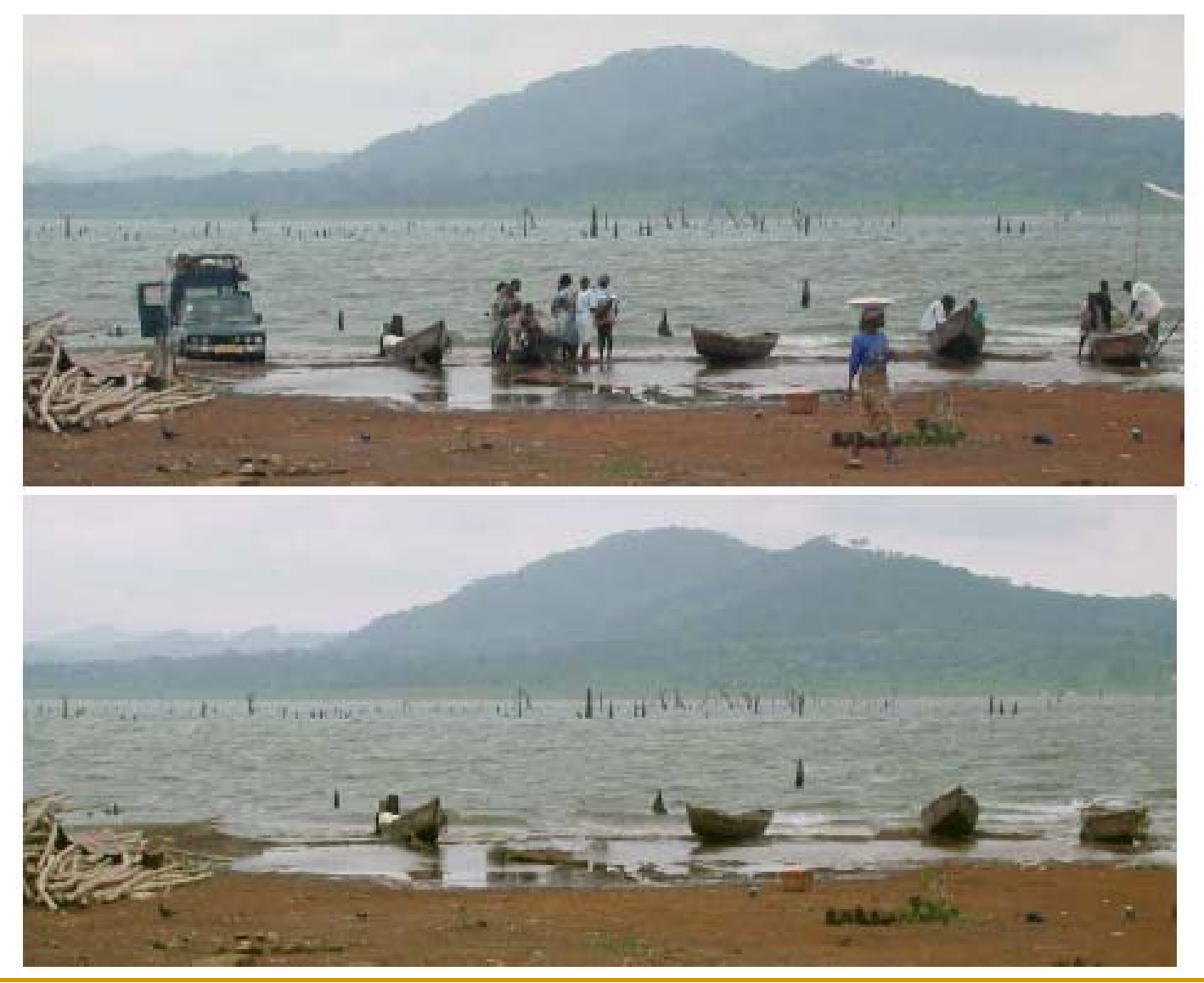

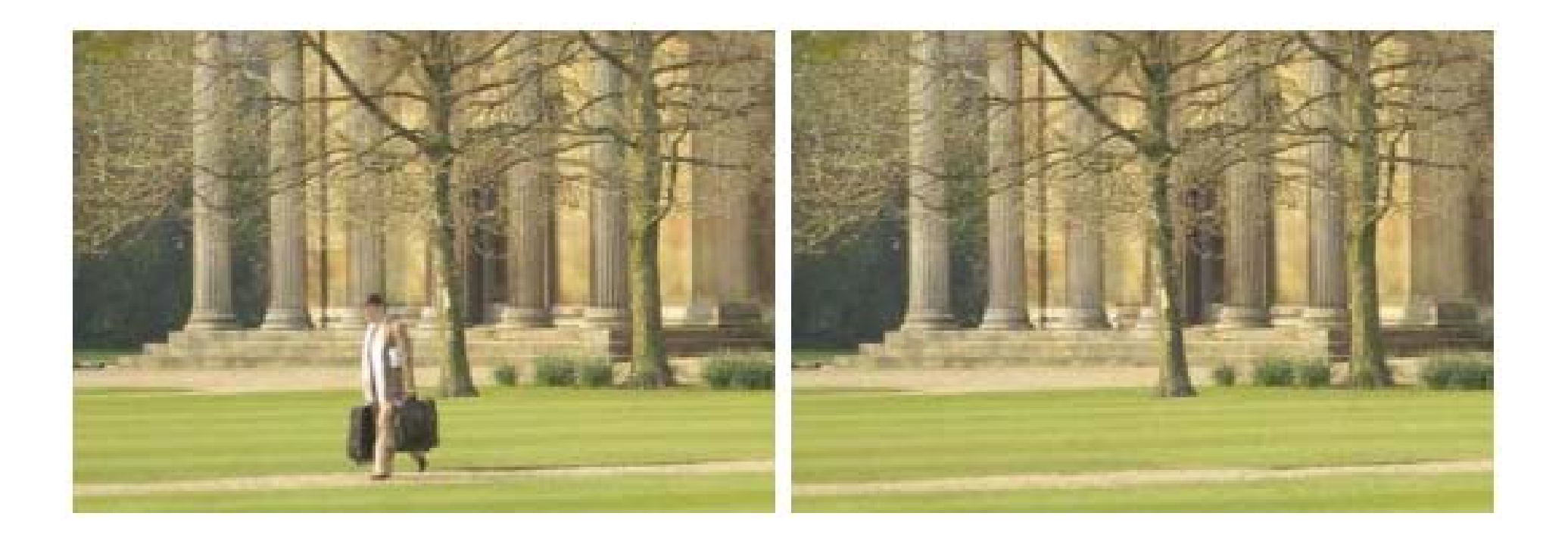

## **Schwächen des Algorithmus:**

- 1. Füllen von Regionen für die es keine ähnlichen Texturteile gibt, oder die ein unrealistisches Ergebnis produzieren.
- 2. Der Algorithmus hat Schwächen abgerundete Strukturen zu ergänzen.
- 3. Tiefe wird nicht berücksichtigt (Welches Bildelement liegt vorne, welches hinten etc.).

## **IV. Aussichten**

- Adobe Photoshop CS5. Funktion: "Content Aware"?!
- **Berücksichtigung von Tiefe.**
- **Number 19 Fervollständigung nicht-linearer Strukturen.**
- Echtzeit-Berechnung in Filmen, bzw. bei Live-Übertragungen.

## **V. Fragen / Diskussion**

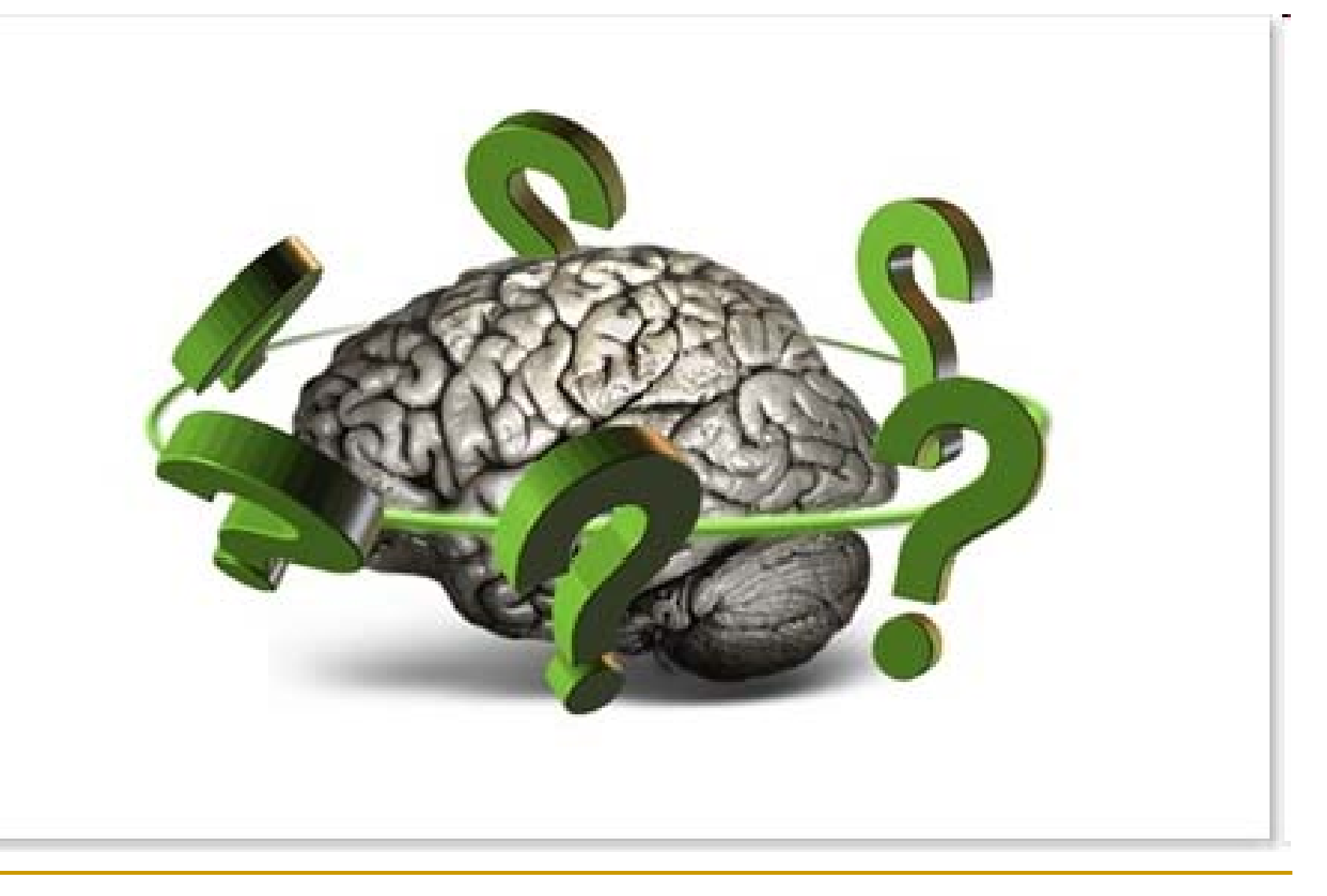

# uellen

- A. Criminisi, P.Pérez, K. Toyama. Region Filling and Object Removal by Exemplar-Based Image Inpainting. IEEE Transactions on Image Processing, Vol.13, No.9, Sep. 2004.
- P. Pérez, M. Gangnet, A. Blake. Poisson Image Editing. Microsoft Research UK. 2003
- $\overline{\mathcal{A}}$  Nikos Komodakis, Georgios Tziritas. Image Completion Using Efficient Belief Propagation Via Priority Scheduling and Dynamic Pruning. IEEE Transactions on Image Processing, Vol.16, No.11, Nov. 2007.
- $\mathcal{L}_{\mathcal{A}}$  Guillermo Sapiro. Inpainting the Colors. INSTITUTE FOR MATHEMATICS AND ITS APPLICATIONS Preprint Series #1979. May 2004.
- $\mathcal{L}_{\mathcal{A}}$ Patrick Pérez, Michel Gangnet, Andrew Blake. PatchWorks: Example-Based Region Tiling for Image Editing. Microsoft Reseaerh US. January 13, 2004.
- **Chenyu Wu, Ce Liu, Heung-Yeung Shum, Ying-Qing Xu, Zhengyou Zhang. Chang** Automatic Eyeglasses Removal from Face Images. ACCV2002: The 5th Asian Conference on Computer Vision, 23–25 January 2002, Melbourne, Australia.